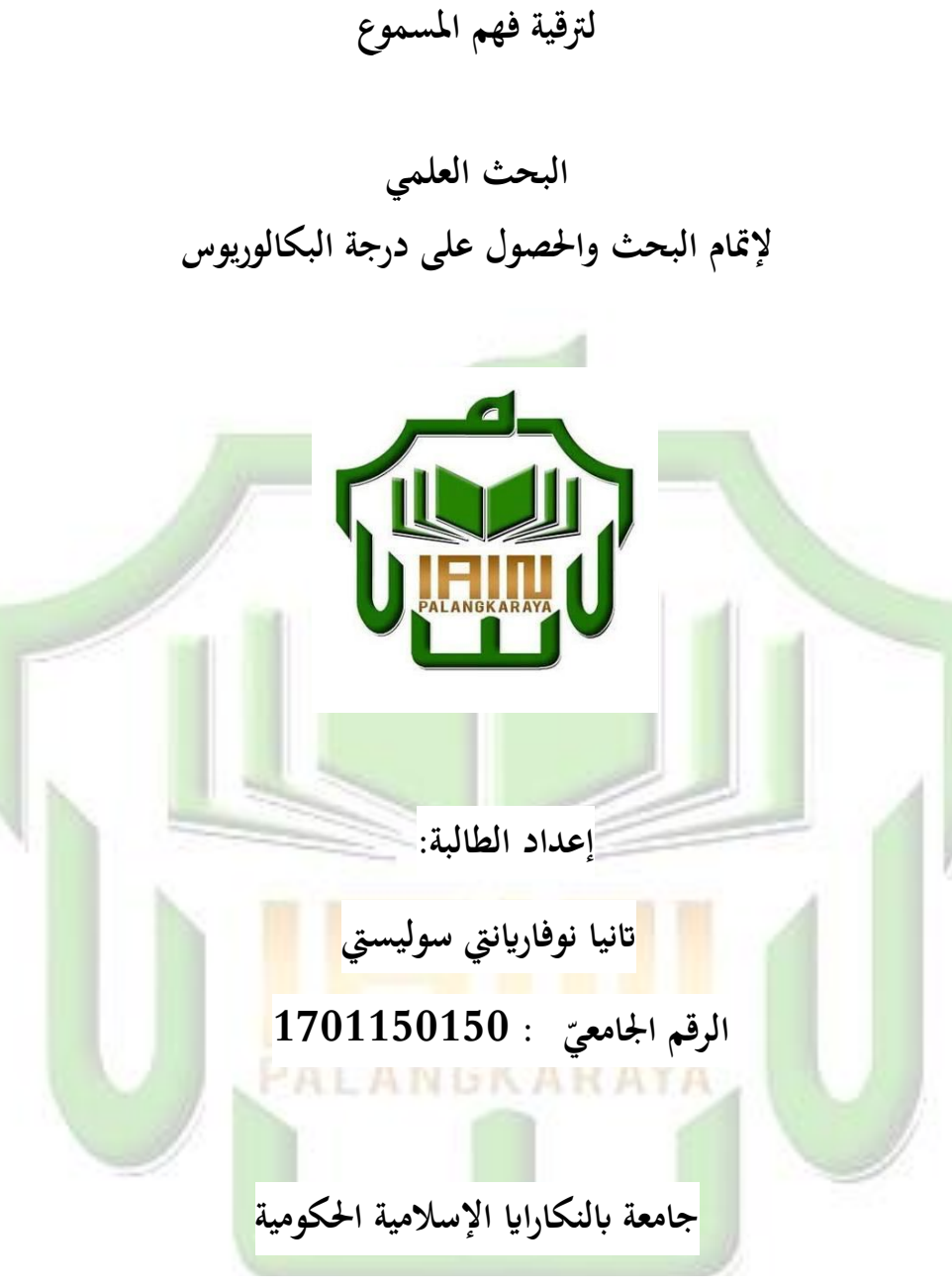

**فعالية استخدام وسائل Scribe Video Sparkol**

 **كلية الرتبية و العلوم التعليمية قسم تعليم اللغة العربية**

**1443ه / 2021م**

#### إقرار الطالب

أنا الموقعة ادناه

: تانيا نوفارينتي سولستي الاسم الرقم الجامعي : ١٧٠١١٠١٥٠ العنوان : شارع غ. أوبس ٧، بالنكارايا

أقر بأن هذا البحث الذي أحضرته لتوفير شرط من شروط النجاح لنيل درجة البكالوريوس (S-1) في كليّة التربيّة والعلوم التعليميةلشعبة تعليم اللغة في قسم تعليم اللغة العربية بجامعة بالنكارايا الإسلامية الحكومية. وعنوانه :

> " فعالية استخدام وسائل Sparkol Video Scribe لترقية فهم المسموع"

أحضرته وكتبته بنفسى وما زوّرته من إبداع غيري أو تأليف الأخرين. وإذا ادعى أحد مستقبلا أنه من تأليفه ثم تبين أنه فعلا ليس من بحثي فأنا أتحمل المسؤولية على ذلك ولن تكون المسؤولية على المشرف أو على مسؤوليةكلية التربية فى قسم تعليم اللغة العربية بجامعة بالنكارايا الإسلامية الحكومية.حررت هذا الإقرار بناء على رغبتي الخاصة ولا يجبرني أحد على ذلك.

بالنكارايا، اكتوبر٢٠٢١

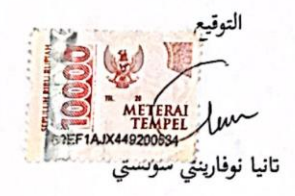

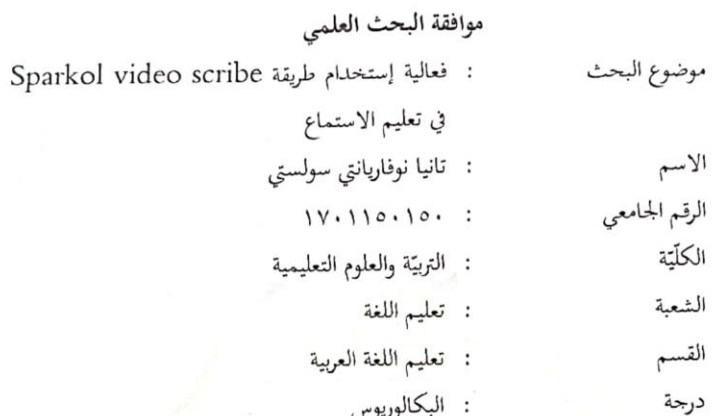

بالنكا رايا، سبتمبر ٢٠٢١ م

وافق:

المشرفة الثانية يوليا رحمة،

المشرفة الأولى

رقم التوظيف : ١٦٧٥٠١١٢٠٠٥٠١٢٠١ رقم التوظيف : ٩٠١٢٢ . ٩٠ . ١٩٩٠ . ١٩٩٠

الإعتماد:

ب

نائبة عميدة كلية التربيّة والعلوم التعليمية، رئيس شعبة تعليم اللغة،

า

سیست مستقبل<br>احمد علمی میرزا، الماجستیر

رقم التوظيف: ١٩٨٤٠٦٢٢٢٠١٥٣١

u/fui/

د. نور الوحدة، الماحستير<br>رقم التوظيف:٤٢٠٠٤٢٠٠٤

تقرير المشرفتين

السلام عليكم ورحمة الله وبركاته

إنَّ هذا البحث العلمي الذي قدمه الطالبة :

: تانيا نوفاريانتي سولستي الاسم

:شارع غ. أوبس ٬۷ بالنكارايا العنوان

بعد النظر إليه وأدخلنا بعض التعديلات والاصطلاحات إلى لازمة نرى فقررنا أنه لا مانع لتقديهم إلى مجلس المناقشة في كلِّيّة التربيّة والعلوم التعليميّة لشعبة تعليم اللغة فى قسم تعليم اللغة العربية لإتمام الدراسة والحصول على درجة البكالوريوس.

بالنكا رايا، سبتمبر ٢٠٢١

المشرفة الأولى د.

رقم التوظيف : ١٠١٢٠٠٥٠١٢٠١

رقم التوظيف : ٢٢  $199.0117$ 

 $\overline{\text{c}}$ 

#### موافقة لجنة المناقشة

لقد تمت المناقشة هذا البحث العلمي الذي قدمته الطالبة :

: تانيا نوفارينتي سولستي الاسم  $11.110.10.1$ الرقم الجامعي موضوع البحث : فعالية استخدام وسائل Sparkol Videoscribe لترقية فهم المسموع

وقد قررت لجنة <mark>المناقشة بنجاحها واستحقاقها على درج</mark>ة بكالوريوس (S-1) في الكلية التربية والعلوم التعليمية لشعبة تعليم اللغة في قسم اللغة العربية كما يستحق أن يلتحق <mark>بالمرحلة التي</mark> هي أعل<mark>ى المرحلة.</mark>

بالنكارايا، ٢٢ أكتوبر ٢٠٢١ أعضاء لجنة المناقشة: Tim : أحمد على ميرزا، الماجستير ١. رئيس ل<mark>حنة ا</mark>لمناقشة <mark>: د.الحاجة حميدة، الماجستير</mark> ٢. الممتحنة <mark>الرئ</mark>يسية ٣. المشرفة الأولى/المعت<sup>ّح</sup>نة هـ : د. مرسية، الماجستير (Amich) ٤. المشرفة الثانية/كاتبة الل<mark>جنة : يوليا رحمة، الماجستير </mark>  $\overline{(\ }$ عميدة كلية التربية والمعودة الفطليم 3 Myrel 2 رقم التوظيف : ٣٢٠٠١/

د

#### **دللخص**

اتنيا نوفارينيت سولسيت، ،2021 فعالية استخدام وسائل Video Sparkol Scribeلترقية فهم المسموع، شعبة تعليم اللغة،كلية التربية والعلوم التعليمية، بجامعة بالنكارايا اإلسالمية احلكومية، ادلشرفةاألوذل د. مرسية، ادلاجستري، ادلشرفة الثانية يوليا رمحة، الماجستير .

يعد تعلم اللغة العربية مشكلة كبرية يعاين منها العديد من الطالب، ومن اجلهود ادلبذولة حلل ىذه ادلشكلة استخدام وسائط Videoscribe Sparkol. كان الغرض من ىذه الدراسة هو قياس فعالية استخدام Sparkol Videoscribe في طلاب الصف السابع في المدرسة المتواسطة هداية الإنسان بلنكارايا.يستخدم هذا البحث المنهج الكم<mark>ي م</mark>ع نوع البحث التجريبي. السكان والعينة هم طلاب الصف السابع في المدرسة المتواسطة هداية الإنسان بلنكارايا. بإجمالي 60 طالبًا يتألفون من 3 فصول. تم جمع البيانات باستخدام الاختبارات  $\ddot{\cdot}$ في شكل اختبار <mark>ما قبل وبعد الاختبار واستخدم هذا التح</mark>ليل <mark>تحليل مع</mark>ادلة الاختبار الإحصائي.بناءً على نتائج هذه الدراسة، يُظهر أن الفصل التجريبي باستخدام وسائط  $\overline{\phantom{a}}$ Sparkol Vi<mark>deo</mark>scribe حصلوا على متوسط درجة (متوسط) للاختبار المسبق البالغ 51.25 وللاختبار اللاحق <mark>متوسط القي</mark>مة <mark>(المتوسط) 80.00. ل</mark>ذلك <u>م</u>كن الاستنتاج أن

هناك زي<mark>ادة</mark> في درجات ا<mark>لطلاب بعد استخ</mark>دا<mark>م و</mark>سائط Spar<mark>kol</mark> Vide<mark>osc</mark>ri<mark>be .بين</mark>ما حصلت نتائج الدراسة لفئة الضبط على متوسط قيمة (متوسط) للاختبار القبلي 55.5<mark>0</mark> وللاختبار البعدي متوسط <mark>قي</mark>مة (متوسط) 66.25. لذلك يمكن استنتاج أن هناك أيضًا زيادة في درجات الطلاب، <mark>ولكن عند مقارنتها بم</mark>توسط النتيجة <mark>(الوس</mark>ط) باستخدام وسائط Videoscribe Sparkol، فإهنا ال تزال أعلى وأكثر فاعلية من دون استخدام وسائط Sparkol Videoscribe. هناك فرق كبير في الصف التجريبي والطبقة الضابطة في التعلم الخاص في الصف السابع المدرسة المتواسطة هداية الإنسان بلنكارايا. يعتمد على نتائج تحليل البيانات من خلال اختبار T الزوجي مع دلالة 0.000 <0.05، وفقًا لإرشادات

#### **Abstrak**

Tania Novariyanti Sulistia، 2021، Efektifitas Penggunaan Media Sparkol Vidioscribe Dalam Pemahaman Istima.Jurusan Pendidikan Bahasa،Fakultas Tarbiyah dan Ilmu Keguruan، di IAIN Palangka Raya، Pembimbing (1) Dr.Marsiah,M.A. Pembimbing (2) Yulia Rahmah

Pembelajaran bahasa Arab menjadi problem besar yang di alami oleh banyak siswa, salah satu upaya untuk memperbaiki permasalahan ini adalah dengan menggunakan media Sparkol Videoscribe. Tujuan dari penelitian ini adalah untuk mengukur sejauh mana efektivitas penggunaan Sparkol Videoscribe pada siswa kelas VII MTs Hidayatul Insan Palangkaraya. Penelitian ini menggunakan pendekatan kuantitatif dengan jenis penelitian Eksperimen. Populasi dan sampel ini adalah siswa kelas VII MTs Hidayatul Insan Palangkaraya yang berjumlah 60 siswa terdiri dari 3 kelas. Data yang dikumpulkan menggunakan test yang berupa pre-test dan post-test dan analisi ini menggunakan analisis rumus Uji Statistik. Berdasarkan hasil penelitian ini menunjukan bahwa kelas eksperimen menggunakan media Sparkol Videoscribe memperoleh nilai rata-rata (mean) pre-test sebesar 51,25 dan untuk posttest memperoleh nilai rata-rata (mean) sebesar 80,00. Sehingga dapat disimpulkan bahwa ada peningkatan nilai siswa setelah menggunakan media Sparkol Videoscribe. Sedangkan hasil penelitian untuk kelas kontrol memperoleh nilai rata-rata (mean) pre-test sebesar 55,50 dan untuk post-test memperoleh nilai rata-rata (mean) sebesar 66,25. Sehingga dapat disimpulkan bahwa ada peningkatan juga dalam nilai siswa, akan tetapi jika dibandingkan dengan hasil rata-rata (mean) menggunakan media Sparkol Videoscribe tetap lebih tinggi dan efektif dibandingkan tanpa menggunakan media Sparkol Videoscribe. Ada perbedaan yang signifikan pada kelas eksperimen dan kelas kontrol dalam pembelajaran Istima di kelas VII MTs Hidayatul Insan Palangkaraya. Hal tersebut didasarkan pada hasil analisis data melalui uji-T Paired Ttest dengan signifikansi 0,000<0,05, sesuai dengan pedoman skripsi.Sehingga dapat disimpulkan bahwa media Sparkol Videoscribe ini sangat efektif untuk digunakan dalam pembelajaran Istima.

**Kata Kunci : Efektivitas, Sparkol Videoscribe, Istima**

# **كلمة الشكر و التقدًن**

الحمد لله الذي هدانا وماكنا لنهتدي لولا أن هدانا الله والصلاة والسلام على حبيب الله مُحَمَّد ﷺ وعلـى الـه وصـحبه أجمعـين. فقـد انتهـت الباحـث مـن كتابـة هـذا البحـث لا ستيفاء بعض شروط النجاح من المدرسة بالمرحلة الجاميعة بالنكارايا الإسلامية الحكومية.

وُب ىذه ادلناسبة قدمت الباحث جزيل الشكر إذل :

1. اختره د.خير الأنوار، للاجستير، رئيس جامعة بالنكاريا الإسلامية الحكومية.  
2. اخترمة د. الحاجة. روشة الجستير، نائبه عميدة كلّية التربية و العلوم التعليمية.  
4. اختره د. نور الوحدة، الماجستير، نائبه عميدة كلّية التربية و العلوم التعليمية.  
4. اخترهة د. مرسية، الماجستير، رئيست قسم تعليم اللفة بجامعة بالنكارايا  
الاسلامية لحكومية  
1. اچسلامية الحكومية  
6. طلاب قسم تعليم اللغة العربية جامعة بالنكاريا الإسلامية الڪومية  
7. أبى و أتمى الكريين اللانين ربياي صغيرا وهدان كبررا  
8. طلاب قسم تعليم اللفة العربية لحطلا
$$
\sum_{n=1}^{\infty} 1
$$
 و أتمى الكورئ و أتمى الكريين اللانين ربياي صغيرا وهدان كبرا  
8. طلاب قسم تعليم اللفة العربية لرحطة بالنكاريا إاسلامية احكومية  
1. و اضدقائي الأعزاء في جامعة بالنكارايا الإسلامية احكومية  
1. اجعث

تانيا نوفارينتي سولستي 1701150150

**االستهالل**

"لَيْسَ ا<del>لْخَبَرُ</del> كَالْمُعَايَنَةِ" **ِ َابِ َ َ َ**

"Mendengar berita (dari orang lain) tidak sama dengan menyaksikannya dengan mata sendiri.

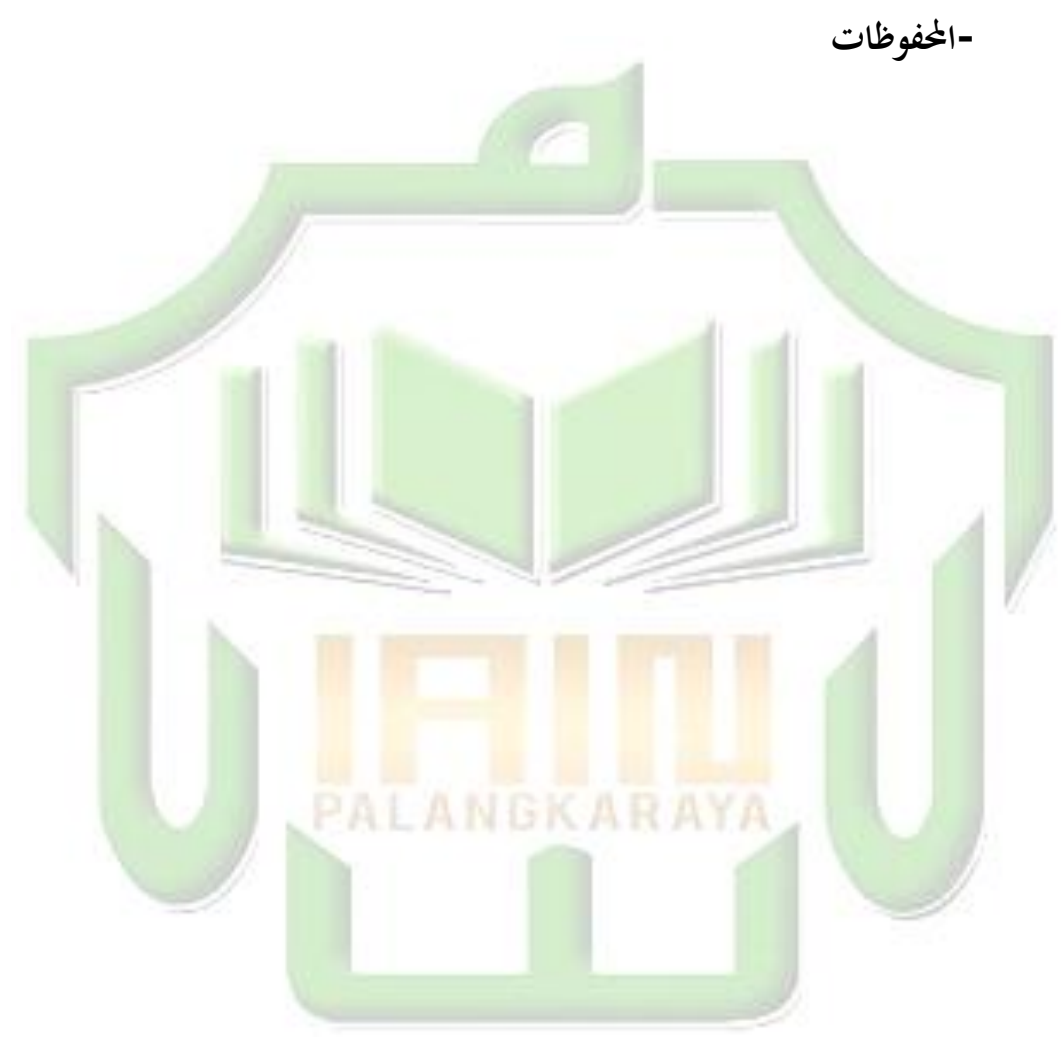

# **أهدى هذا البحث العلمي إىل :** أيب وأمي اللذين قدما الدعم والدعاء من أجل اللطف وإتمام هذاالبحث العلمي ٍب إذل أساتذي، وخاصة الذين يقومون بتدريس اللغة العربية، وجميع وال<mark>مرفة التي يقد</mark>مونها بصدق، وجميع الأقارب والأصدقاء،

وكذلك الأشخاص الذين يلعبون دورًا مهمًا في عملية إعداد هذاالبحث العلمي  $\overline{a}$ ً

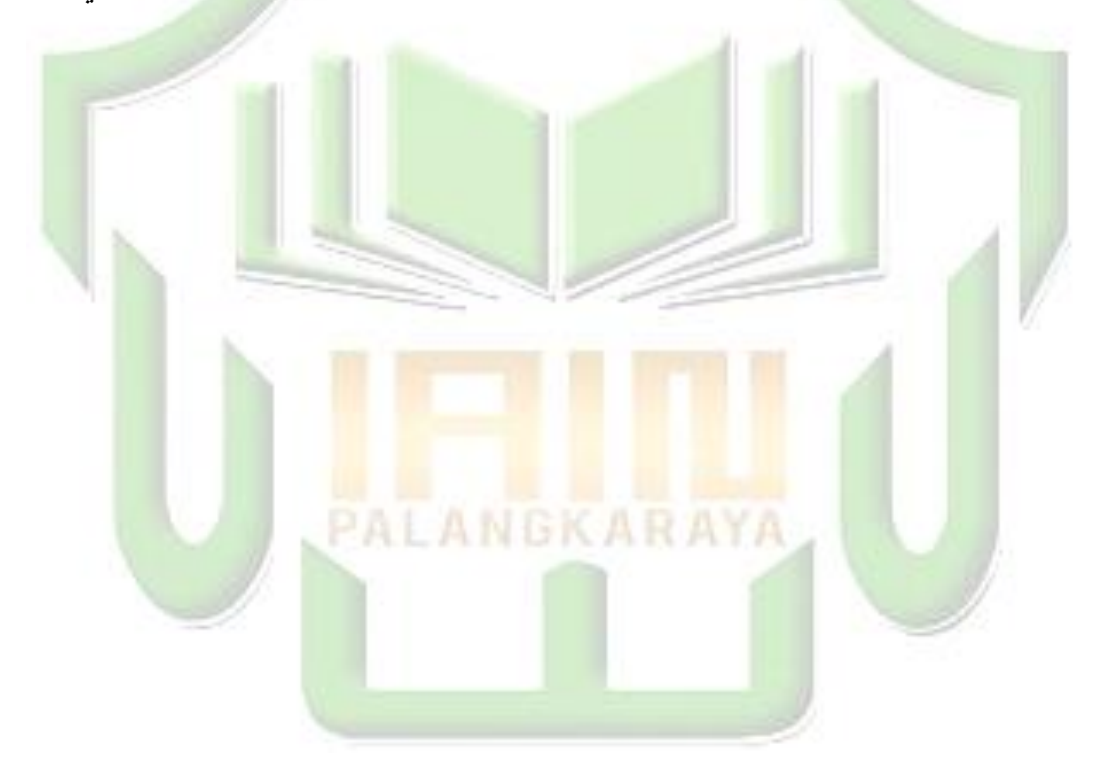

**اإلهداء**

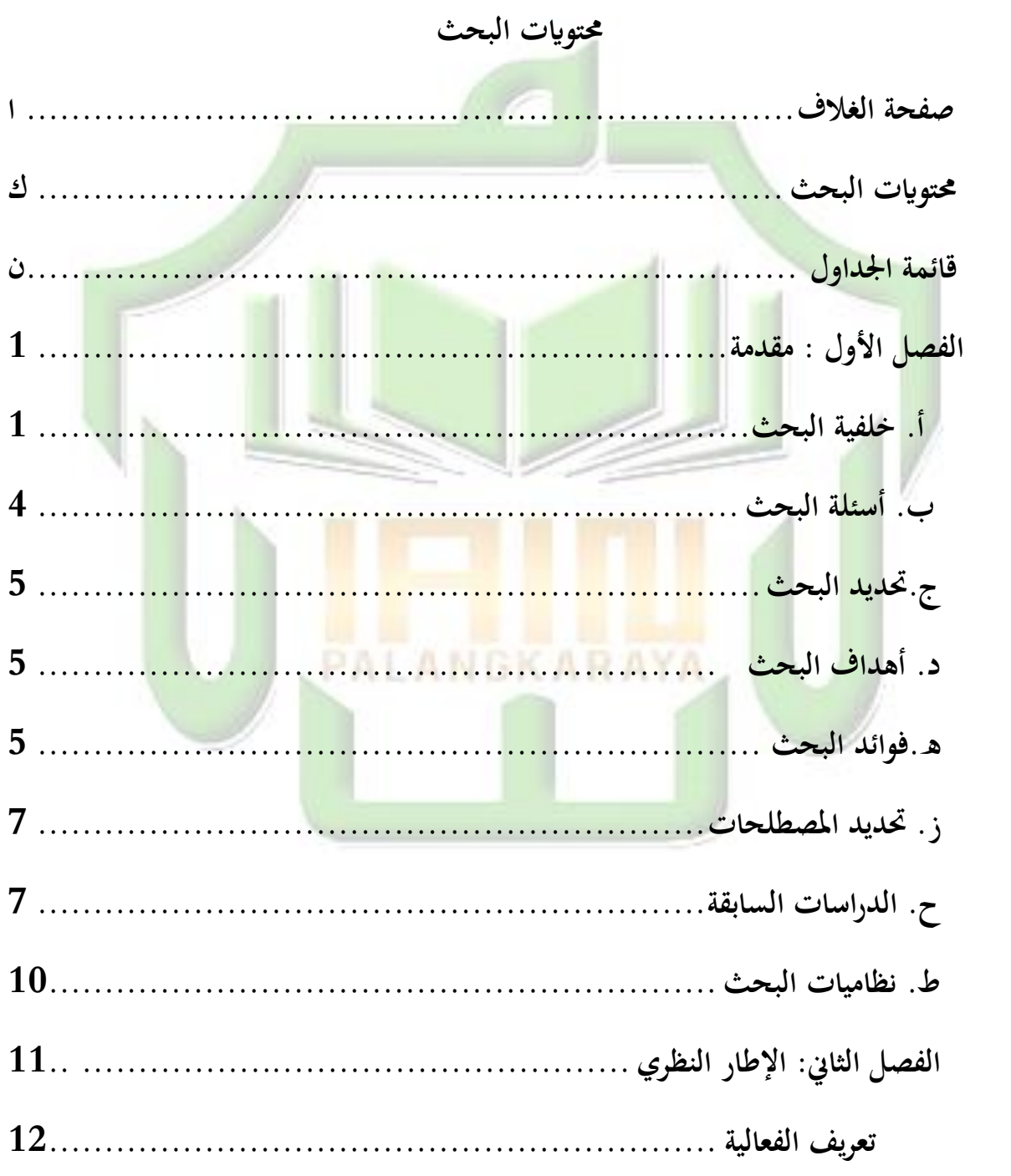

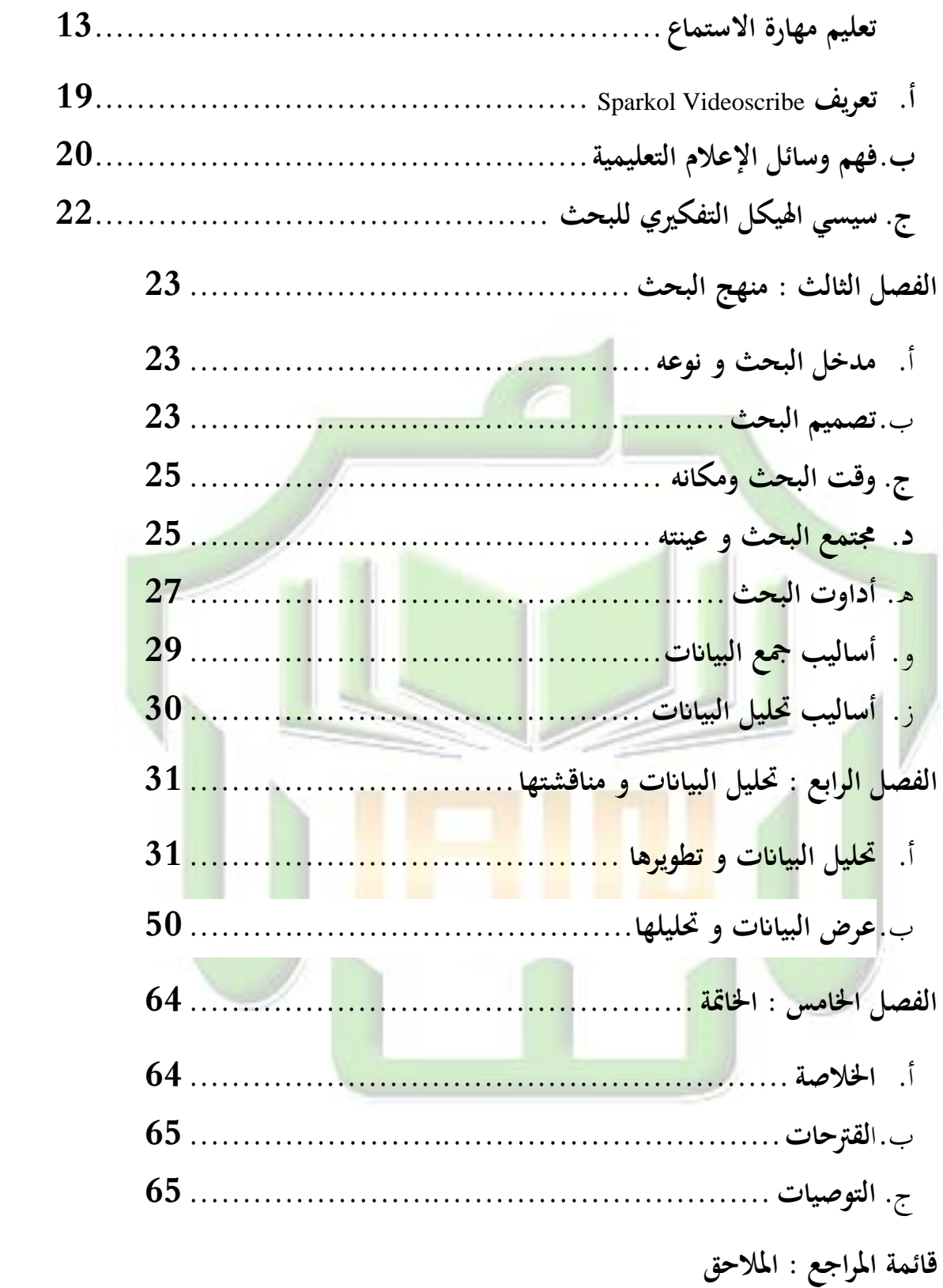

# **قائمة اجلداول**

**SAN SERVICE** 

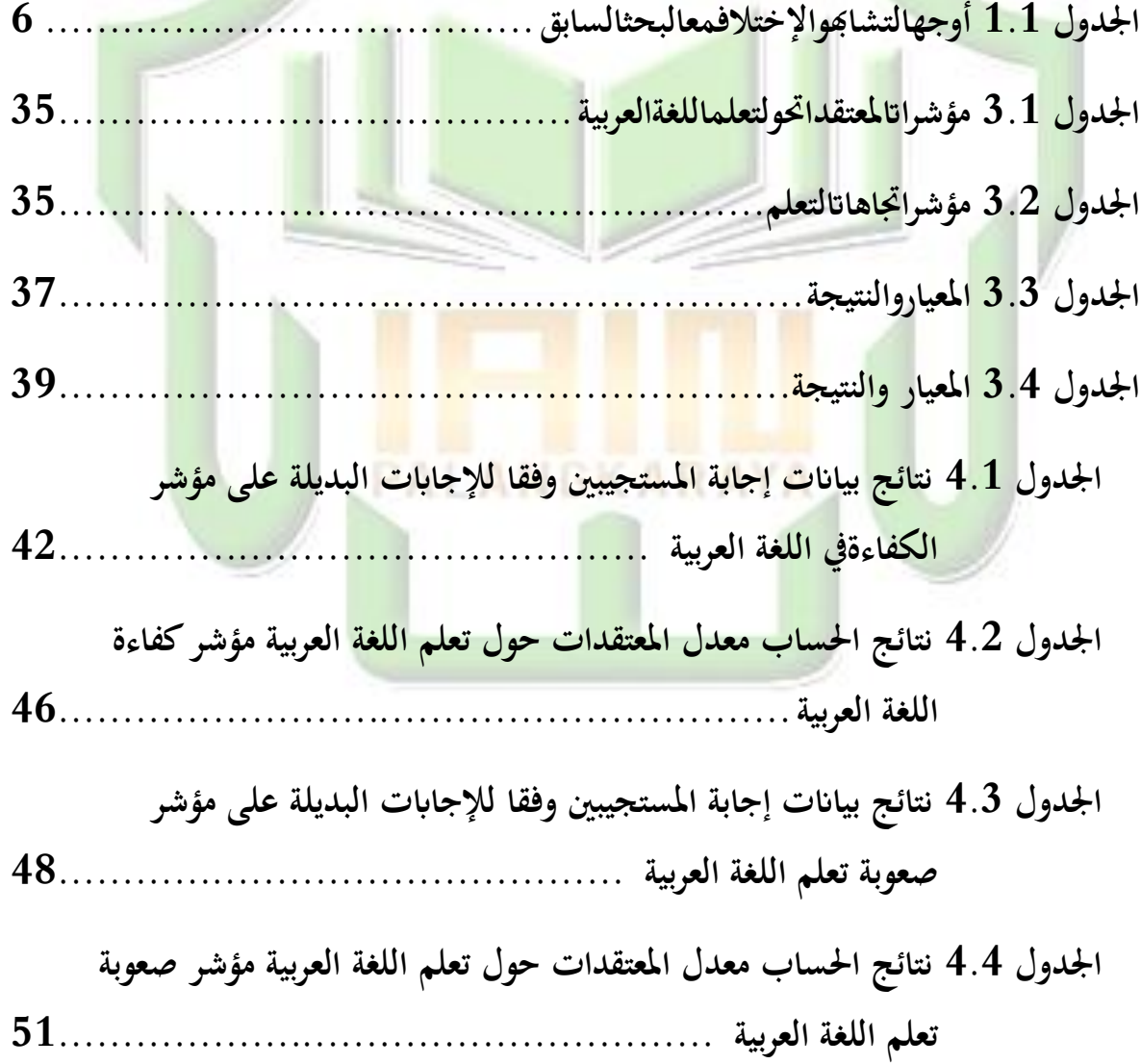

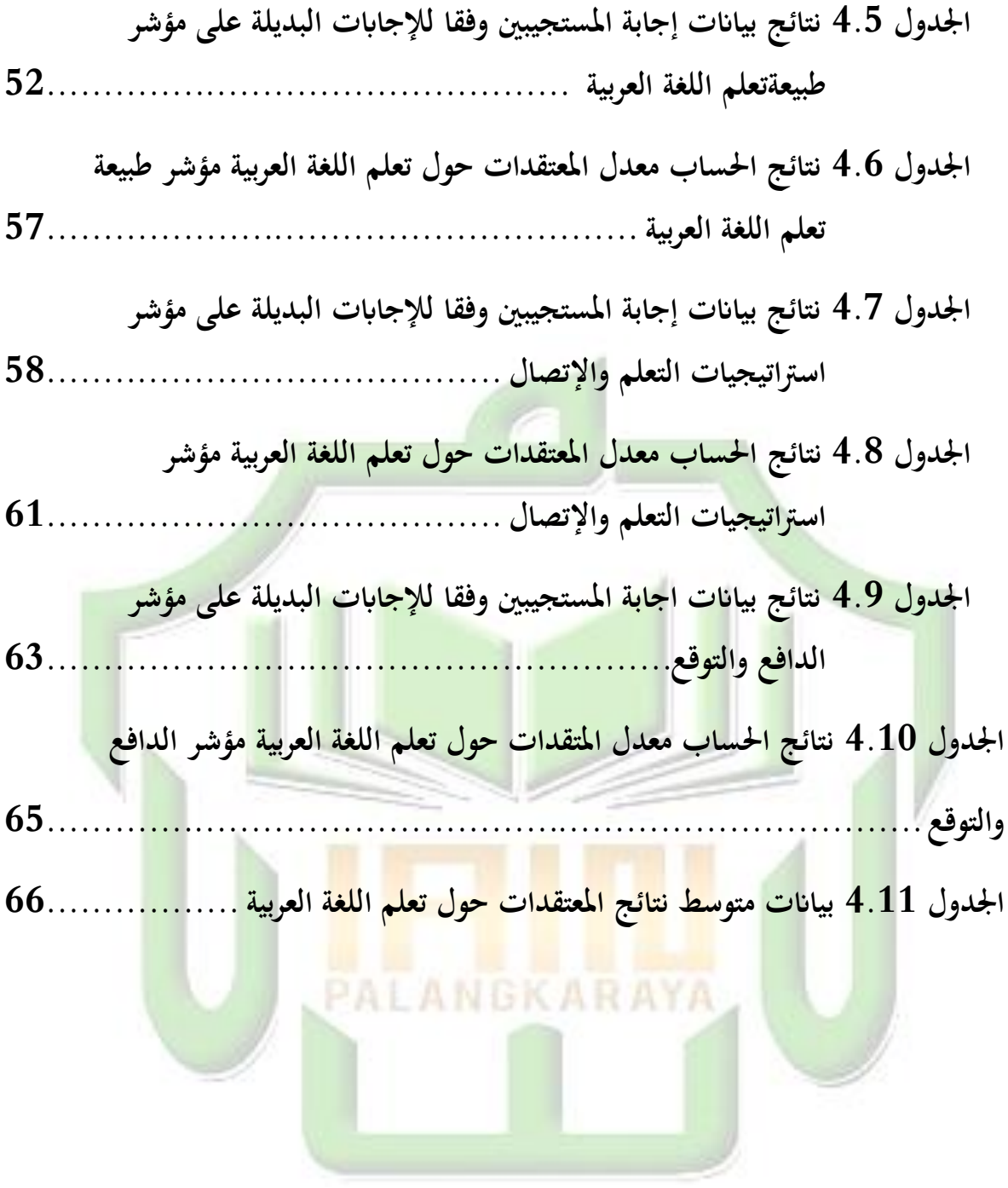

#### **الفصل االول**

**ّدمة مق**

**أ. خلفية البحث**

تشتهر إندونيسيا بأغلبيـة سكانها مـن المسلمين، لـذا فـإن إندونيسـيا هـي واحدة من الدول التي تتمسك بشدة بالقيم الإسلامية، حيث يتغلغل الإسلام في حياة الشعب الإندونيسي من <mark>مختلف الج</mark>وانب، بما في ذلك جوانب التعليمتُعرف إندونيسيا غالبًا <mark>باسم المدارس الداخلية الإسلامية والمدارس ا</mark>لدينية.على الرغم من ֓֝**֓** أن كلاهما يعلم القيم الإسلامية، إلا أنـه يُنظـر إلى كلاهمـا علـى أنـه يحتـوي علـى مجموع<mark>ة واسع</mark>ة من الاختلافات، يمكن رؤيتها من خلال المناهج الدراسية، والقواعد التي يتم الت<mark>أكيد عليها، والعادات التي يغرسها مكانا التعلم لديها اختلافاتأم</mark>ا بالنسبة للا<mark>ختلافات</mark> في <mark>طرق التعلم ووجهات النظر،</mark> فلكل مدرسة مزاياها وعيو<mark>م</mark>ا، ولكن لا ي<mark>زال</mark> هناك هدف واحد مشترك، وهو جعل الطلاب كأفراد يتمتعون بطابع إسالمي.

لتحقيق هدف، با<mark>لطبع، هناك حاجة</mark> إلى بذل جهود، يمكن أن تتنوع الجهود لت<mark>حقي</mark>ق الأهداف في عملية التعلم<mark>، بما في ذ</mark>لك اختيار نموذج التعلم الصحيح حتى تتمكن من إيجاد طرق التعلم، واستراتيجيات التعلم، وتقنيات التعلم لوسائل الإعلا<mark>مالتعلمتعمل الج</mark>هود التي يب<mark>ذلها المعلم في عملية التعلم على تحفيز الطلاب</mark> وجعلهم متحمس<mark>ينأثناء التعلم حتى يتمكنوا من التفكير با</mark>نفتاح وإظهار إبداعهم داخل وخارج الفصل الدراسي.أما بالنسبة لبعض الأشياء المهمة المذكورة أعلاه، فإن طريقة التعلم هي الأهم وتؤثر على ظهور دافع الطالب، لأن هذه الطريقة توصل بشكل مباشر المواد التعليمية لفهم الطلاب.

يتم استخدام طرق التعلم الهامة في جميع المواد. أما المواد التي تعتبر صعبة مثل تعلماللغات الأجنبية.ستكون طريقة التعلم أيضًا أكثر تعقيدًا. علي الحديدي الذي .<br>.

ذكر أن تعلم اللغات الأجنبية ليس بالأمر السهل أو السهل لأن هذه العملية بها صعوبات تتطلب التفكير والبحث والاهتمام (Nashir، 2017) .

تعلم اللغة الأجنبية الذي يتم تدريسه ويصبح سمة من سمات المدارس الدينية والمدارس الداخلية الإسلامية هو تعلم اللغة العربية، على الرغم من أن الطلاب في المدارس الدينية والمدارس الداخلية الإسلامية قد تم تعريفهم باللغة العربية منذ سن مبكرة وفي فترة تتراوح من 9 إلى 12 عامًالا يزال هناك العديد من خريجي المدارس  $\overline{a}$ الدينية والمدارس الداخلية الإسلامية ممن يجدون صعوبة في فهم هـذه الموادطرق التعلم هي الطرق التي سيتم اختيارها واستخدامها من قبل المعلم لتقديم المواد التعليمية التي تهدف إلى تسهيل تلقى الطلاب وفهم المواد التعليمية، والتي في ا<mark>لنهاية يمكن</mark> إتقان أهداف التعلم في نهاية النشاطدراسة.

طريقة <mark>التعلم ه</mark>ي طريقة / إجراء يستخدمه المعلمون لتحقيق أهداف التعلم. طريقة التعل<mark>م ه<sub>ي</sub> أكثر إجرائية، حيث تحتوي على</mark> مراحل معينة، بينما الأسلوب هو الأسلوب المستخدم، وهو قابل للتنفيذ. بمعنى آخر، يمكن أن تكو<mark>ن</mark> الطريقة الت<mark>ي ي</mark>ختارها كل معل<mark>م هي نفسها، لكن أسلوب التسليم مخ</mark>تلف.

بعد <mark>مناق</mark>شة طرق تعلم اللغة العربية، يهتم الباحثون بإدراج وسائط التعلم في شكل Sparkol VideoScribe في تعلم اللغة العربية لمناقشة Istima بينما رأى البـا<mark>حثون مـزايا Sp</mark>arkolVideoS<mark>crib</mark>e في أنـه يمكـن أن يسـاعد الطـلاب علـى أن يكونـوا أكثـر حما<mark>سًـا عنـد المشـاركة في الـتعلم في الفصـول</mark> الدراسـية، لـذلك كـان ً البـاحثون مهتمـين بالبحـث بشـكل أكثـر عمقًـا حـول الدراسـة بعنـوان "فعاليـة .<br>م استخدام طريقة SparkolVideoScribe ُب تعليم االستماع".

سؤال بحيث تقتصر مشكلة هذا البحث على المناقشة الإعلامية التي تركز على استخدام Sparkol Video Scribe ويتم إجراؤها فقط على طلاب الصف السابع من المدرسة الثانوية هداية الانسان بالنكارياڤي تحسين مهارات الاستماع جبناءً على خلفية المشكلة أعلاه، أثار الباحث عدة صيغ للمشاكل، وهي:  $\overline{\phantom{a}}$ 

1. أثار الباحث عدة صيغ للمشاكل، وهي: ما هي خطوات التدريس الخاص بطريقة Videoscribe؟

2. ما مدى ف<mark>عالية V</mark>ideoscribe في تدريس الاستقامة؟

**ج. أهداف البحث**

الهدف <mark>من الباحث في كتابـة وتجميـع هــذا التع</mark>ريـف هـو قيـاس فعاليـة استخدام Videoscribe في تحسين مهارات الاستماع لد<mark>ي الطلاب لطلاب الصف</mark> السابع فيالمد<mark>رسة الثان</mark>وية هداي<mark>ة الانسان بالنكاريا</mark> **د. فرضية البحث**

فرضية في هـ<mark>ذه</mark> ال<mark>دراسة ه<sub>جي</sub> أن طـلاب الص</mark>ـف <mark>ال</mark>سـابع فيالمدرسة الثانويـة هدايـة الانسـان بالنكـار<mark>يا الـذين يتعلمـون الاسـتماع إلى</mark> اللغـة العربيـة مـن خـلال <mark>Vi</mark>deos<mark>crib</mark>e سيكون لديهم قدرة استماع للغة العربية أعلى من مجموعة الطلاب الذين يتعلمون الاستماع إلى اللغة العربية في الفصول العادية.

- **ه. فوائد البحث**
- أنمل من خالل ىذا البحث احلصول على الفوائد التالية:
	- **.1** الفوائد النظرية

من المتوقع أن تقدم نتائج هذه الدراسة فوائد كأساس لتطوير وسائط التعلم أو تطبيق وسائط التعلم بشكل أكبر. إلى جانب ذلك، فإنه يصبح أيضًا قيمة مضافة لمخزون المعرفة العلمية في مجال التعليم في إندونيسيا.

- **.2** الفوائد العمليةللمدارس يمكن للمعلمين تطبيق Videoscribe في تعلم اللغة العربية، وخاصة مهارة اسمع في المدرسة. **.3** لطالب:
	- ميكن للطالب تعلم اللغة العربية بسهولة وبشكل شلتع. **.4** دلعلمي مادة اللغة العربية:

كمصدر إضافي للبصيرة والاستبطان، إلى أي مدى يكون دور المدرس في ت<mark>نفيذ التعلم (التعليم والتعلم) في الفص</mark>ل الدراسي، خ<mark>اصة في نسيج المواد</mark> كابتكار التعلم أكثر إاثرة لالىتمام.

**.5** للباحثا

قامت الباحثة بقياس فاعلية استخدام تطبيق Videoscribe ُب تعلم اللغة العربية. بناءً على الجدول أعلاه، من الواضح أن هذه الدراسة بها <mark>اخ</mark>تلافات ا<br>ا وأوجه تشابه<mark>.أوجه الشبه مع هذا البحث هي أنمما بحثا يتعلق بفاعلية</mark> است<mark>خدام</mark> طري<mark>قة التعلم الا</mark>ست<mark>قر</mark>ائية<mark>، أو استخدام م</mark>قاطع الفيديو، أو ممارسة فهم الاستدام<mark>ة، بينماالاختلافات ه</mark>ي: أماكن بحث مختلفة، وموضوعات بحثية مختلفة، وليست كلها مخصصة لتعلم اللغة العربية.

**و. حتديد ادلصطلحات**

SparkolVideoscribe وادلقصود ىنا ىو وسيلة تعلم اللغة العربية وىي عبارة عن فيديو كارتون يحتوي على صور وأصوات وكتابات ورسوم متحركة مثيرة للاهتمام. والمقصود بمهارات الاستماع هنا هو قدرة الشخص على استيعاب أو فهم الكلمات / اجلمل اليت يتحدث هبا ادلعلم أو وسائط معينةح. الدراسااتلسابقة

#### **ز. الدراسات السابقة**

- 1) دراسة أجرتها Dyah AyuWulandari بعنوان "تطوير وسائط التعلم باستخدام Sparkol Sparkol VideoScribe في زيادة اهتمام الطلاب بالتعلم في المواد العلمية ُب فئة ادلواد اخلفيفة الثامن ُب Negeri SMP 01 Year Academic Kerjo ."2015/2016aيظهر: تعلم الوسائط ابستخدام VideoScribe Sparkol يعترب ممكنًا ليتم تطبيقه في التعلم في الفصل الدراسي.وذلك لأن وسائط التعلم التي .<br>. تستخدم <mark>Spa</mark>rkol VideoScribe قد اجتازت مرحلة التطوير وفقًا للإجراءات وتم التحقق من <mark>صحتها من قبل خبراء الإعلام وخبراء المواد</mark>. درجة التحقق من الصحة <mark>118 التي تم الحصول عليها من خبراء الإعلام هي 72.5٪ م</mark>ن الجودة <mark>التقنية التي يمتلكها.</mark>
- كبدث أجرا Kasis ، AriSudibjo، جامعية ولايية سيورابايا بعنيوان (C "استخدا<mark>م و</mark>سائط تعلم الفيزياء مع التعليم الإلكتروني المستند إلى Edmodoblog على مواد الأدوات البصرية لتحسين الاستجابات التحفيزية <mark>ونتائ</mark>ج تعلم الطلاب ُب ."Surabaya 4 NEGERI SMP تظهر نتائج حبثو أن وسائط تعلدم الفيدزايء مدع ال<mark>تعلم الإلكتروني القائم على EdmodoBlog Education</mark> يمكن أن تساعد الطلاب عل<mark>ى تحسين قيمهم المعرفية. كانت استجا</mark>بة الطلاب <mark>الت</mark>حفيزية لـ Edmodo Blog ً Education ُب Surabaya 4 SMPN ا. مدن نتدائج االسدتبيان قويدة جدد ، كاندت النسب<del>ة الم</del>وية التي تم الحصول عليها من هذه الدراسة 70٪ موافقون، 20٪ موافقون بشدة<mark>، غير موافقين ومعارضين بشدة 10٪ و 0٪</mark>، على التوالي .
- 3( دراسة أجراىا Sutrisno Tri، و خرون.بعنوان "تطوير مقاطع الفيديو ادلستندة إذل التعلم اإللكرتوين ُب وسائل اتصال البياانت وموضوعات الواجهة ُب Smk "Lamongan Drajat Sunan، ينص على أن الوسائط مناسبة لالستخدام مع نسبة تقييم للمعلمين تبلغ 90.1٪ ويظهر خبراء الإعلام نسبة 83.6٪ و أيضا فعالية وسائل الإعلاموبلغت نسبة الإجابة بـ "نعم" 86.4٪ ولا توجد

إجابات 13.5٪ فيما بلغت نسبة ملاحظة الأنشطة الطلابية بنسبة 6.4٪ و نشطة" 63.5٪ و "نشطة جدًا" 30٪. تقييم نتائج نسبة التعلم التي حققها" .<br>. الطلاب مع المستوىدلالة 0.05 ثم التعلم باستخدام وسائل الإعلام يمكن أن سن كفاءة الطالب ويظهر تقييم استجاابت الطالب متوسط نسبة مئوية . ٪81

4) بحث أجراه مفتشول جنة وآخرون. بعنوان "تطبيق وسائط تعلم الفيزياء المعتمدة على Sparkol Videoscribe حول موضوع درجة الحرارة والحرارة على مخرجات التعلم لطل<mark>اب</mark> المدارس الثانوية المهنية". ذكر أن الوسائط مجدية للاستخدام وفعالية للغايبة في عمليية التعلم في الفصل. هنباك تأثير كبير علي نتبائج تعليم الطلاب باستخدام وسائط تعليم الفيزياء المبنية علي برنامج video Sparkol scribe، و<mark>يتم</mark> تضمين استجابات الطل<del>اب في الفئة</del> الإيجابية المستخدمة في عملية التعلم.

بناءً على الشرح أعلاه، يتضح أن هذه الدراسة بها اختلافات وأوجه تشابه.أوجه  $\sim$ <mark>التش</mark>ابه <mark>مع هذه الدراسة هي</mark> أنهما بحثا يتعلق بفاعلية استخدام طريقة التعلم <mark>الاس</mark>تقرائي<mark>ة، أ</mark>و استخدام مقاطع الفيديو، أو ممارسة فهم اللغة، بينما الاختلافات ه<mark>ي: أماكن</mark> بحث مختلفة، وموضوعات بحثية مختلفة، وليست كلها مخصصة لتعلم اللغة العربية.

**ح. نظاميات البحث** تنقسم كتابة ىذا البحث العلمي إذل قسما و ىو: .1 القسم األول الذي توي على :فصلحة العنوان، موافقة البحث العلمي، تقرير ادلشرفتا، موافقة جلنة ادلناقشة، االستهالل، اإلىداء، كلمة الشكر والتقدًن، إقرار الطالبة، و ملخص البحث. .2 القسددم األساسدديادلكون مددن الفصددول األول إذل الفصددل اخلددامس، مددع منهجية تقرير البحث كما يلي: **الفصل األول**: توي على مقدمدة تتكدون مدن: خلفيدةالبحث و حددود البحددث وأسددئلة البحددث وأىدددا البحددث وفوائددد البحثتحديدادلصددطلحات

و فرضية البحث و البحث السابقة و نظامية الكتابة. **الفصل الثاىن**: توي على اإلطار النظري **الفص ل الثال ث**: و يشددمل مددنهج البحثددالتييحتوي علددى مدددخاللبحث و نو عددو، مكددان البحددث ووقتددو، وتصددميم البحددث ومجتمددع البحددث وعينتددو، و أسالي مجع البياانت، وأداة البحث و أسالي ربليل البياانت. **الفصل الرابع**: توي على ربليل البياانت ومناقشتها. **الفص ل ااخل امس**: تدددوي علددددى اخلاسبدددة تتكددددون مدددن: اخلال.نددددةو االقرتاحات وتو.نيات البحث.

# **الفصل الثاين اإلاطار النظري**

**أ. تعريف الفعالية**

وفقًا لـ (389 :0sborne and Gaebler) فإن الفعالية هي مقياس لجودة هذا .<br>م الناتج.عند قياس الكفاءة، يجب معرفة كم سيكلف تحقيق مخرجات معينة، وعند قياس الفعالية يجب معرفة ما إذاكان الاستثما<mark>ر مفيدًا، و</mark>الكفاءة والفعالية مهمان، ولكن عندما ً<br>ا تبدأ المؤسسات العامةيقي<mark>س الأداء، وغالبًا ما يقيس مستوى الكفاءة فق</mark>ط.  $\ddot{\cdot}$ 

إن تعريف الفعالية وفقًا لـ Permendagri رقم 59 لعام 2007 هو <mark>تحقيق</mark> نتائج البرنامج .<br>م بأهداف محددة مسبقًا، أي بمقارنية المخرجـات بالنتـائج. بينمـا تشير الفعاليـة إلى مسـتوى تحقيق <mark>النتائج، أو بلغة بسيطة يمكن تفسيرها بما يلي: فعالية الحكومة المحلية هي عندما يمكن</mark> تحقيق <mark>أه</mark>داف الحكو<mark>مة المحلية وفقًا للاحتياجات المخطط لها.</mark> ينص Mardi<mark>asmo (20</mark>04: .<br>م 134) على أن الفع<mark>الية هي حالة تحقيق الأهداف المتوقعة أو المرغوبة م</mark>ن خلال إكمال العمل وفقًا لخطة محددة مسبقًا. عندما يكون مقياس نجاح أو فشل منظمة ما عندما تحقق .<br>م .<br>م أهدافها، يم<mark>كن</mark> القول أن المنظمة كانت تعمل بفعالية.

> **ب. تعريف تعريف تعليم مهارة االستما ع 1( مهارة االستماع**

مهارة مهارة ا<mark>لاست</mark>ماء (القدرة <mark>على ا</mark>لسمع) هي إ<mark>حدى</mark> القدرات اللغوية الأربع )االستماع / االستقامة، التحدث / الكالم، القراءة / القرعة، الكتابة / الكالم(فهم مهارة الاستماء إن تعريف الاستماء في اللغة هو من كلمات سمع، سمعان، سمعان، سمعان، سمعتان، سمعتان والتي تعني سماع. يتم تفسير istima أيضًا على أنه ishgho، وىو ما يعين االستماع أو االنتباه أو التنصت. واالستماع أو االستماع ىي عملية نشاط بشري تهدف إلى: اكتساب وفهم وتحليل والمساعدة في تفسير وقبيز ونقل النقد / الأفكار وبناء الأفكار. وفي الوقت نفسه، وفقًا لرسيدي أحمد ثعيمة ومُحَّد .<br>م

السيد مناع، فإن الاستدامة هي التسليم المتعمد للمادة بفهم، وإتقان الوصف، وسوف تولد أفكارًا منها. إذن الاستماء هو نشاط بشري يهدف إلى الأشياء را<br>ا األربعة التالية:

أ( فهم ب) تفسير ج) ترجمة د) الاشتقاق تتطلب عملية التعلم الخاصة التركيز الكامل لتطوير مهارات الاستماع. في <mark>تسليم المواد الخاصة هناك 3 مستويات 7، وهي:</mark> أ) سمع<mark>، أي ا</mark>لتسليم بغير قصد والمعنى معروف، كصوت زقزقة العصافير وضلوه. ب) الاستماء هو التسليم عمدًا والمعنى معروف. ج) In<mark>sho</mark>t، ه<mark>ذ</mark>ه هي أعلى <mark>درجة في الاستقامة.</mark> في فن الا<mark>ست</mark>ماع، <mark>هناك العديد من المهارات التي يجب أن يكون المعلمون</mark> قادرين عل<mark>ى إدراكها وتطبيقها</mark> على طلابهم<mark>، وت</mark>نميتها في أنفس<mark>هم. ت</mark>تكون أساسيات هذه ادلهارة من: أ( فهم عميق ب( عملية تذكور ج) تمكن د) تفاعلي

تطبيق فن االستماع لن يعمل ما دل يطبق على الطالب ادلبتدئا .نعودا. ويتطل تنفيذ كلك بذل أقصى جهد شلكن. ُب حا أن الشخص الذي يسمع ينبغي أن تكون قادرة على ربقيق ما يلي أ( معرفة الغرض من ادلتكلم ب( االستماع ومعرفة ىذه النقطة ج( تذكر خيوط د( استمع إذل ما ىو موجود ُب العادل. ه( فهم و( التعاطف مع ادلتحدث ز( االستماع مع detel ح( استخالص استنتاجات من ىذه احملاد ة ط( التمييز احلقيقي عن اخليال

**2( أنواعمهارةاالستماع**

ف<mark>ن يعتمد</mark> على الإرادة والمعرفة لفهم المادة المسموعة مع وصفها وتفسيرها. يرى خبراء التربي<mark>ة والتعليم</mark> أن الاس<mark>تقام</mark>ة لها أشكال مخ<mark>تلفة،</mark> منها:

أ) استماء غيرو موركاز هي كل ما يُسمع في المجتمع. مميز؛ هؤلاء هم الذين يتم تدريبهم من قبل الجمهور على المواد التي يتم سماعها من خلال الوسطاء المرئيون أو السمعيون المرئيون أو من المجلس.

ب) الاستماع الاستمائي الذي به ينتقل الإنسان من المجهول إلى النفس والنفس وال ينفصل عن الفهم والتفسري واإلتقان.

ج) الاستماع'الدقز وهو من خلاله يستطيع الإنسان في حالة واعية أن يعرف الأشياء التي يسمعها بفهمه الخاص التي توجد عادة في المؤتمرات والندوات. د) استماء النقدي لا يكفي البشر لفهمه وإتقانه فحسب، بل يجب أن

تكون هناك مقارنة بحيث يكون هناك نقاش بعد المقارنة.

اعلم أن كل شيء له خطة (صريحة / ضمنية) وأن جميع الإجراءات بدون خطة لن تؤدي إلى النتائج المتوقعة. .فيما يتعلق بالتدريس الخاص، فإن كل التدريس له أيضًا خطة درس (خطة عملية التعلم) ويجب أن ينتبه ويحافظ <mark>على</mark> النقاط المهمة لعملية التعلم لتعمل بشكل فعال:

أ) تحهيز المواد التعليمية لتسليمها للطلاب حسب طاقتهم.

ب) م<mark>طال</mark>بة الحافز بإكماله في وقت قصير.

با<mark>لنسبة للمواد الخاصة، لديها برامج وأساليب يجب</mark> أن يجمعها اختصاصيو التوعية في الكتب المدرسية التي تشمل الأهدا<mark>ف</mark> والمهام وإجراءات ال<mark>تدريس. طالما أن المعلم لديه خب</mark>رة في التدريس<mark>،</mark> وسريع الاس<mark>تجا</mark>بة لما يحتاجه الطلاب، ويعرف مستوى ذكائهم، سيكون بالتأكيد قادرًا <mark>عل</mark>ى تطوير البرا<mark>مج والأساليب</mark> أو الأنظمة في التعليه من التعلم، ً<sup>ل</sup> <mark>يجب أن يكون هناك جهد منظم</mark> ويؤدي إلى الكائن الصحيح. يعتمد التدريس الناجح على 3 أشياء<mark>:</mark>

أ) المرحلة التي تسبق بدء العملية التدريسية (الإعداد) في هذه المرحلة، يختار المعلم المواد التعليمية لتدريسها لطلابه، مع ملاحظات حسب مستواهم، وإعداد المواد العلمية لنقلها وكذلك الإجابات إذاكان هناك سؤالفيما يتعلق بالدروس والشروح إذاكان هناك تفسير .

ب) مرحلة التنفيذ في هذه المرحلة، يدخل المعلم الفصل مع ملاحظة أنه يجب عليه: 1) تجهيز الفصل (مثل الإضاءة، إلخ). 2) قم بإعداد الخطوات إذا كان هناك شيء لم يتم معرفته مسبقًا من المادة المقدمة أو يجعلهم لا .<br>م يفهمونها. 3) توضيح الغرض من إيصال المواد المختارة وتدريب قدراتهم وتصبح مقياسا لفهمهم من خلال السؤال والجواب.

- ج) مرحلة التقديم في الفصل الدراسي في هذه المرحلة تم تسليم جميع المواد وتدريسها للطلاب. <mark>هناك خطو</mark>ات لتحقيق النتائج المتوقعة من خلال : 1) طرح الأسئلة التي هي عميقة في قدرتها عل<mark>ى فهم المواد الم</mark>ختارة 2) اطلب من بعض الطلاب أن يكرروا بلغتهم الدروس التي تلقوها أو بذكر جوهر الموضوع. 3)ونطلب من بعض الطلاب لتحليل الدروس التي أعطيت وتدوين الملاحظات والأفكار.
	- **ج. تعريف Videoscribe Sparkol** فيدي<mark>وسكرايب هوبرنامج يمكننا</mark> اس<mark>تخدامهل إنشاء ت</mark>صميما ترسوم متحركة خبلفية بيضاء بسهولة ابلغة .سبتطوير ىذا الربانمج فيعام <sup>2012</sup> بواسطة Sparkol برنامج Spark<mark>olV</mark>ideoScribe قادر عل<mark>ى ت</mark>قديم محتو ىتعليم <mark>يمنخ</mark>لالا لجمعبينا لصور والأصوات والتصميم اتالجذابة حتى يتمكنا لطلاب من الاستمتاع بعمليةا لتعلم . الميزات التييوفر هاهذا البرنامج متنوعة للغاية بحيث يمكن أن تصبحو سائط تعليمية يمكن تكييفها مع الموضوعاتا لمطلوبة .بالإضافة إلى استخدام التصميم اتالتيتم توفيرها في البرنامج، يمكن للمستخدمين إنشاء تصميما تورسوم اتوصور

متحركة تناسب احتياجاتهم، ثم استيراد ها إلى البرنامج. بالإضافة إلى ذلك،يمكن للمستخدمين أيضًا دبلجة الصوت وإدخال هحسبا لحاجة لإنشاء مقاطع فيديو. بمكن أيضًا إجراء SparkolVideoScribe فيوض ععد ما لاتصال، لذ لكلا يعتمد على خدمات الإنترنت، وهذا بالتأكيد سيجعلمنا لسهل على المعلمين إنشاء وسائط تعليمية باستخدام VideoScribe. Sparkolكتاج المستخدمون فقط إلى تنزيلا لبرنامج وتثبيت هعلى أجهزة الكمبيوتر الخاصة بهم 2016:51).<(DyahAyu ميكن استخدامvideoscribe ألكراض األعمال التجارية عرب اإلنرتنت .ميكن تطبيق أفكار التسوي<mark>ق من خلال.videoscribe يمكن استخدام Videoscribe</mark> للمعلمين / المعلمين أو المحاضرين كمقدمة للتعلم .يستخدم فيديو سكرايب كوسيط للعرض التق<mark>ديمي</mark> إظهار القد<mark>رة على التفكير والجمعبين هما منخلا لم</mark>قا طع الفيديوالمتحركة.

**د. فهموسائالإلعالمالتعليمية**

ا<mark>لمقال ي</mark>أتي مصطلح وسائل الإعلام من اللاتينية <mark>وه</mark>ي صيغة الجمع لكلمة "وسيط" والتي ت<mark>عني</mark> حرفيـاً وسيط <mark>أو</mark> مقدمـة. المعنى العـام هـو أي شـيء يمكـن هتوجيها لمعلوم اتمنمصدر المعلومات إلىمتلقيالمعلومات . يحظى مصطلح وسائل الإعلام بشعبية كبيرة في مجال الاتصال .عملية التدريس والتعلم هي في الأساس عملية اتصال أيضًا، لذا فإن الوسائط المستخدمة في التعلم تسمى وسائط التعلم. )فالحالددين2014:108( عبداحلميدد، و خدرون(168 2008: بينمدا ُب اللغدة العربية، تأتي وسائل الإعلام من الكلمة التي تعني مقدمة للرسائل من المرسل إلى متلقى الرسالة (أمينالدين،16 :2014). وبالتالي، إذا سمعنـا كلمـة وسـائط، يتم تفسير الكلمـة بالمعنى الـذي يشـمل الوسائل التعليمية في التدريس ووسائل نقل الرسائل من مصادر التعلم إلى متلقى رسائل التعلم) المتعلمين.(كم قدم ينوموز عين للرسائل، يمكن لوسائل التعلم في حـال اتمعينــة، تمثــيلا لطــلاب في تقــديم معلومــا تال تعلــم للطــلاب )جويسربوس).فالحالدين (2014 109:

عملية التدريس والتعلم هي في الأساس عملية اتصال . في عملية الاتصال هناكثلا ثنقاط مهمة تلعب د<mark>ورًا وهي (1</mark> :الرسالة التيي تمن قلها في هذه الحالة ً ه<sub>ي</sub> المنهاج، (2المتصل في هذه الحالة هو المعلم، و (3المتصل في هذه الحالة هو الطالب حتى تتم عملية الاتصال بسلاسة أو تحدث بفعالية <mark>وكفاء</mark>ة، هنا كحاجة إلى أداة تسمى وسائطا لتعلم (روزيدي، نعمة، 2012 : 101).

بشكل<mark>عام،يمكنت</mark>فسيروسائطالتعلمعلىأنهاوسائطمسستخدمةفيعمليةالتعلم يمكنتوجيهالر<mark>سائلفيشكلمعرفةومهاراتواتجاهاتمنخلالوسائطالتعلم،ويم</mark>كنأنتحفزانتبا<mark>هالط</mark> لاب<mark>واس</mark>تعدادهملتحقيقأهدافالتعلم. ستكون هنـاك حاجـة إلى الوسـائط المستخدمة لنقل المواد عندما يواجه الطلاب صعوبة في عملية التعلم . سيجد اختصاصي والتوعيـة أيضًـا أنـه <mark>مـن الأسـهل نقـل المـواد إذا اسـتخد</mark>م المعلـم وسـائط تناسـب

**PALANGKARAYA** 

احتياجا م.

**ه. اذليكل التفكريي للبحث**

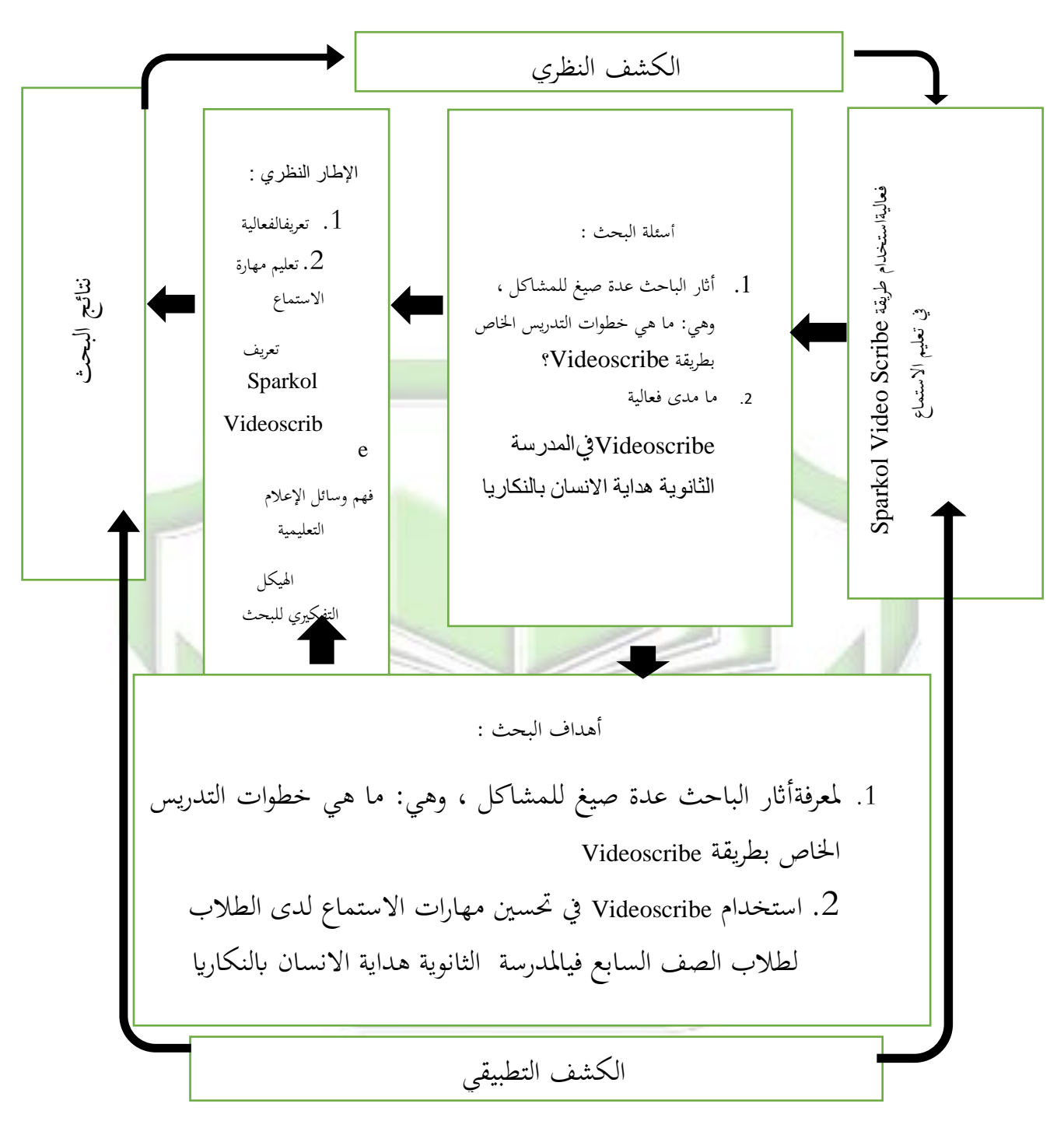

### **الفصل الثالث**

### **منهجالبحث**

**أ. مدخل البحث و نوعه**

يستخدم هذا البحث المنهج الكمي، ونوع البحث المستخدم هو التجربة. يتم استخدام الطريقة التجريبية بقصد معرفة ما إذاكان هناك تغيير بعد التلاعب أم لا. سيستخدم الباحثة طريقة شبه تجريبية (شبه تجربة). "طريقة البحث هي طريقة لحل مشاكل البحث التي يتم إ<mark>جراؤها بطريقة مخططة ودقيقة</mark> بهدف الحصول على الحقائق والاس<mark>تنتاجات من أجل فهم الوضع وتفسيره وال</mark>تنبؤ به والسيطرة  $\,$ ا Ayuningtyas ( $2016)$  فيبحث  $\,$  Damayanti ( $2011:14$ )

**ب. تصميم البحث**

في ه<mark>ذا البحث، كان تصميم البحث المستخد</mark>م في شكل مطابقة تمهيدي – اختبار لاح<mark>ق تصميم مجموعة مقارنة مع نوع وا</mark>حد من العلاج في مطابقة تصميم مجمو<mark>ع</mark>ة التحكم والاختبار القبلي، هناك فئتان يتم تحديدهما بشكل مباشر، ثم يتم إجراء اختبار مسبق لتحديد الحالة الأولية، هل هناك فرق بين فئة التجريبية وفئة التحكم (سوغي يونو, 2009:113) تم التعامل مع الفصل التجريبي باستخدام الا<mark>ستر</mark>اتيجي<mark>ة الا</mark>ستفسارية الإرشادي والاستفسار المعدل والاستفسار المجابي، وكلها كان<mark>ت تعت</mark>مد على الإنترنت باستخدام مجال نظرية المعنى، بينما استمرت فئة التحكم في استخ<mark>دام ا</mark>ستراتيجية ال<mark>تدريبة</mark> بعد الانتهاء <mark>من ال</mark>علاج، تم إجراء اختبار لاحق لكلا الفئتين.

ًب استخدام اختبار نتائج التعليم ادلعرُب للطالب مرتا ُب ىذه الدراسة. يهدف الاختبار الأول إلى تحديد القدرات المعرفية للمجموعتين. .هذه القدرة المعرفية الأولية مطلوبة لاستخدامها في الفصل التجريبي وفئة التحكم. يهدف الاختبار الثاني إلى قياس تحصيل الطالب / مخرجات التعلم في المجال المعرفي. .يظهر التصميم التجريبي في هذه الدراسة في الجدول أدناه:

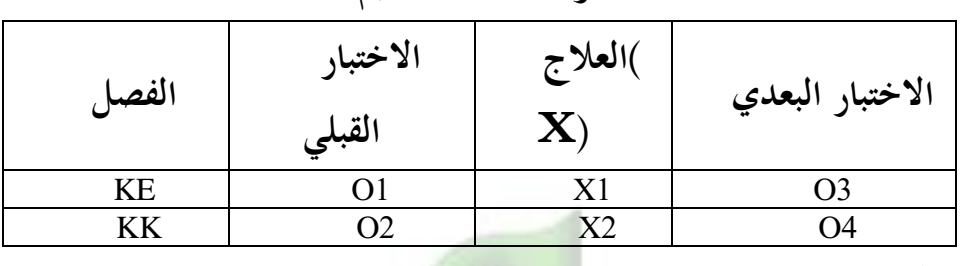

**اجلدول 3.1 : تصميم البحث**

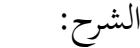

KE الفصل التجاريي

KK = الفصل الضابط

<sup>O</sup> 3,1 = اخلتبار القبلي للفصل التجرييب / للفصل الضابط استخدام نموذج التعليم الاستفساري على شبكة الإنترنت باستخدام  $1\mathrm{x}$ نظرية مجال المعنى استخدام استراتجي  $2x$ <sup>O</sup>2و4 = اخلتبار البعدي للفصل التجرييب / للفصل الضابط **ج. وقت البحث و مكانه** وقد أجري هذا البحث في الفصل الدراسي حتى من العام الدراسي

ي المدرسة تسناوية هدايتول إنسان بالانكا رايا.  $2021/2020$ 

**د. رلتمع البحث و عينه**

.1 رلتمع البحث مجتمع السكان هو موضوع البحث. السكان هو مصدر البيانات والمعلومات لأغراض البحث أو مجموعة من الموضوعات سواء كانت بشرية أو

درجات أو اختبارات أو أشياء أو أحداث. .تنص نور ):2011 147( على أن السكان يُستخدمون للإشارة إلى جميع عناصر / أعضاء منطقة ما هي هدف البحث أو هي الهدف الكامل للبحث .كان السكان في هذه الدراسة طلابًا في با فيالمدرسة الثانوية هداية الانسان بالنكاريافي الاستماع

عينةبناءً على الشرح أعلاه، فإن العينة في هذه الدراسة كانت طلاب الصف  $\overline{\phantom{a}}$ السابع في مدرسة تساناوية هدايتول إنسان بالانكا رايا في الاستماع. تستخدم هذه الدراسة فصلين، فئة تجريبية واحد<mark>ة وفئة واح</mark>دة هي فئة التحكمالعينة جزء أو ممثلة للسكان قيد الدراس<mark>ة. في هـذه الدراسة، يستخدم المؤلف عينة</mark> بطريقـة أخـذ العينـات هادفـة. .وفقًـا لسـوجيونو (2010: 118) "العينـة جـزء مـن العـدد والخصـائص الـتي .<br>م ممتلكها السكان". ..يشير إلى رأي سوجيونو إذا أجرى الباحث بحثًا على عد<mark>د كبير م</mark>ن السكان، في حي<mark>ن أن البا</mark>حث <mark>لديه قيود،</mark> يستخدم الباحث تقنية أخذ العينات.الهدف هو أن المؤلف في تناول الموضوع لا يعتمد على طبقات، عشوائية أو إقليمية، بل يرتكز عل<mark>ى وجود أهداف بحثية.</mark>

بناءً عل<mark>ى</mark> الشرح أعلاه<mark>، فإن العينة في ه</mark>ذه الدراسة كانت طلاب الصف السابع في  $\overline{\phantom{a}}$ مدرسة ت<mark>ساناوية ه</mark>ـدايتول إنسـان بالانكـا <mark>رايا في الاسـتماع.</mark> تسـتخدم هـذه الدراسـة فصلين<mark>، فئ</mark>ة تحر<mark>يبية</mark> واحدة وفئة وا<mark>حدة هي الفصل الضابط</mark>

**ه. أدوات البحث**

أدوات البحث هي أداة تستخديمها الباحثة لتسهيل العمل في جمع بيانات البحث، وأدوات البحث اليت تستخدميها الباحثة ىي االختبارات والواثئق. ابإلضافة إذل كلك، ستصميم أداة البحث وترتيبها من قبل الباحثة قبل أن يتعلم. إن عملية التعليم والتعلم لا تهتم فقط بمشكلة التفكير وصنع القرار ومراعاة المدرس . هذا يتطلب جهدًا فكريًا ومعرفة نظرية، بحيث يمكن التغلب على المشكلات التي قد يا<br>. .<br>. تنشأ في التعلم بشكل صحيح.

في هذا البحث، تستخديم الباحثة أداة الاختبار، وهي يضم 30 سؤالًا مقاليًا يجتاز اختبار الصلاحية واختبار الواقع. بحيث تختلف الأرقام. يهدف اختبار بہ<br>ب الصلاحية هذه الأداة إلى تحديد مستوى قدرة أداة البحث على الكشف عن البيانات وفقًا للمشكلة التي سيتم الكشف عنها. الإجراء المستخدم في هذا الاختبار .<br>م هو من خلال ربط الدرجات على العناصر بإجمالي الدرجة. الصيغة المستخدمة لتحليل صلاحية أداة البحث هي صيغة Karl Pearson Product Moment .Correlation في هذا البحث<mark>، تستخديم</mark> الباحثة تطبيق Statistics SPSS IBM لاختبار صح<mark>ة وموثوقية الأسئلة. كانت نتائج اختبارات</mark> الصلاحية والموثوقية $20$ لأسئلة هذا الب<mark>حث</mark> كما يلي:

إذا كان الصك قد أعلن صالحة، ثم المر<mark>حلة التالية لاختبار إعادة تأهيل</mark> <mark>الصك لإظهار الاستقر</mark>ار في القياس. الصيغة المستخدمة في اختبار إعادة التأهيل <mark>ه</mark>ذا هي الصي<mark>غة</mark> ألفا. .<br>1. اختبار الموثوقية

يتم إج<mark>راء حسابات الموثوقية باستخ</mark>دا<mark>م ك</mark>مبيوتر اختبار الموثوقية <mark>با</mark>ستخدام صيغ<mark>ة ألفا. يُنظر</mark> إل<mark>ى مستوى موثوقية الس</mark>ؤال إ<mark>ذا</mark> كانت <mark>قي</mark>مة ألفا لعنصر ماك<sup>0</sup>.6. لتسهيل تحليل البيانات والحسابات الرياضية، يستخدم هذا البحث أدوات برمجية، وهي برنامج SPSS الإصدار 21

الصلاحية هي مقياس يمكن للباحثين رؤيته لإظهار مستويات الصلاحية أو الصلاحية للأداة. يقال أن الأداة صالحة إذا كانت قادرة على قياس ما هو مطلوب ويمكن أن تكشف عن البيانات من المتغيرات التي تمت دراستها بشكل مناسب.

**و. أساليب مجع البياانت**

للحصول على هذه البيانات، سيستخدم الباحث تقنيا تجمع البيانات لأن الباحث سيست<mark>خدم</mark>ه الاختبار الفرضيات. عند تنفيذ تقني اتجمع البيانات، سيقوم الباحثون بتعديل البيانات اللازمة .في هذه الدراسة، تقني اتجمع البيانات التيي <mark>ستخدمها الباحثونمي :</mark>

ُب ىذا البحث، تقنيات مجع البياانت اليت تستخدميها الباحثة ىي: .1 تقنية االختبار

الاختبار عبارة عن أداة أو إجراء يستخدم لاكتشاف أو قياس <mark>ش</mark>يء مافي الغلا<mark>ف</mark> الجوي بطريق<mark>ة وقواعد محددة مسبقًا. في ح</mark>ين أن الاختبار كطريقة لجمع البيان<mark>ات</mark> هو تمرين لقياس مستوى النجاح في إتقان المفردات. في هذه الدراسة،كان الاختب<mark>ار الذي</mark> استخدمه الباحث بعد الاختبار. يحتوي هذا الاختبار على موضوعات مناقشة باللغة العربية يمكن أن ترى قدرة الطل<mark>اب </mark>على تكوين جمل.

- . الوثائق $\,$ الدرجات وعرض الدرجات وأوراق اإلجابة والغياب.
- **ز. أساليب حتليل البياانت** تستخدم الباحثة تحليل البيانات الوفصلية والتحليل الإحصائي الاستدلالي. تستخدم الباحثة التحليل الو فصلي بو فصل متوسط، جيد، متوسط. تستخدم

الباحثة التحليل الإحصائي الاستدلالي لاستخدام صيغة لمعرفة ما إذا كانت النتائج مهمة أم ال.

بعد أن يثبت توزيع البيانات بشكل طبيعي ومتجانس، سيتم تحليل البيانات. التحليل المستخدم التحليـل الإحصـائي الاستدلالي هـو أسـلوب إحصـائي اسـتخدام لتحليـل بيانات العينة ويتم تطبيق النتائج على المجتمع. إذن هذا التحليل الإحصائي الاستدلالي باستخدام اختبار العينة المجانيةواختبار العينة المزدوجة. معايير النجاح من البحوث التي أجراىا الباحثة :

- 1. إذا كانت قيم<mark>ة الدلالية أقل من 0.05, فهذا يعني أن البيانات</mark> المراد اختبارها لها فرق كبري.
- 2. إذا كانت قيمة الدلالية أعلى من 0.05, فهذا يعني أنه لا يوجد فرق كبير بين البيانات.

# **الفصل الرابع حتليل البياانت و مناقشتها**

## **أ. حتليل البياانت و تطويرها**

كما يلي:

تهدف هذه البحث لتحديد الفعالية واختبار جدوى واستجابات من الطالب على وسائل التعليمVideoscribe Sparkol,نتائج تطوير وسائل التعلم Videoscribe Sparkol فيما يلي.

تم تحديد المشكلة في هذه البحث باستخدام استبيان وجهاً لوجه مع طلاب ال<mark>صف</mark> السابع في المدرسة المتواسطة هداية الإنسان بلنكارايا  $\overline{\phantom{a}}$ بناء <mark>عل<sub>ى</sub> استبيان الطالب، وجد أن الطلاب كانوا أ</mark>كثر اهتمامًا باستخدام تطبيق  $\overline{a}$ Spa<mark>r</mark>kol <mark>Vi</mark>deoscribe لأنه سهل التعلم لأنه في هذا التطبيق كانت هناك رسوم متحركة يم<mark>كنها قراء</mark>ة نص باللغة العربية، بينما بناءً على المقابلات التي أجريتها  $\overline{\phantom{a}}$ مع معلمي اللغة العربية، غالبًا ما كانت الوسائل المستخدمة هي: كت<mark>اب</mark> حزمة  $\ddot{\cdot}$ .2013

بعد تحليل الطل<mark>اب،</mark> المر<mark>حلة التال</mark>ية <mark>ه</mark>ي التصميم. الأنشطة المنفذة في هذه المرحلة</mark> هي

**PALANGKARAYA** 

اختيار ادلواد و الوسائل التعليمية

اختيـار وسـائل الإعـلام والمـواد التعليميـة وسـائل الإعـلام المختـارة هـي Sparkol Videoscribe والتي تهدف إلى جعل الطلاب يفهمون بشكل أفضل ومساعدة الطلاب على أن يكونوا أكثر اهتمامًا بتعلم اللغة العربية. اجعل الطلاب أسهل وفهم المواد وتذكر المواد  $\overline{a}$ بالصور المتحركة والصوت. تحتوي المواد التعليمية المحددة، وهي مادة الحوار (محادثة)، على أسئلة تتعلق بالقصص يسهل فهمها باستخدام مقاطع الفيديو.

رل ّ التصميم األو

التصميم الأولى يتكون التصميم الأولى لمنتج تطوير وسائل Sparkol Videoscribe من افتتاح ومواد مع عينة من الأسئلة وختام. توجد صور متحركة إلى جانب صوت يمكنها توضي<mark>ح الطلاب لفهم الم</mark>واد <mark>وع</mark>ينة الأسئلة بشكل أفضل. 1. قيمة فصل التجريبي و فصل الضابط نتـائ<mark>ج</mark> البحث الـذي قامـت بـه الباحثـة ً مـن بدايـة جمع البيـانات، النتـائج الـتي تم ا<mark>لحص</mark>ول عليهـا مـ<mark>ن دراسـة الفصـلتان التجريبي والضـابط</mark>. الفصـل التجريبي هـي الفصل تستخدم وسائل <mark>Sparkol - Vide</mark>oscribe وفصل الضابط لا تستخدم وسائل <mark>Sparkol Videoscribe ولمزيد من التفاصيل حو</mark>ل مق<mark>ارنة</mark> نتائج الاختبار القبلي والاختبار البعدي للطلبة في الفصول التجريبي والضابط، فيمكن الاطلاع عليها من الجدول ا<mark>لتال</mark>ي: أ( نتائج قيمة فصل الضابط

1( قيمةاالختبار القبلي و االختبار البعدي ُب فصل الضابط

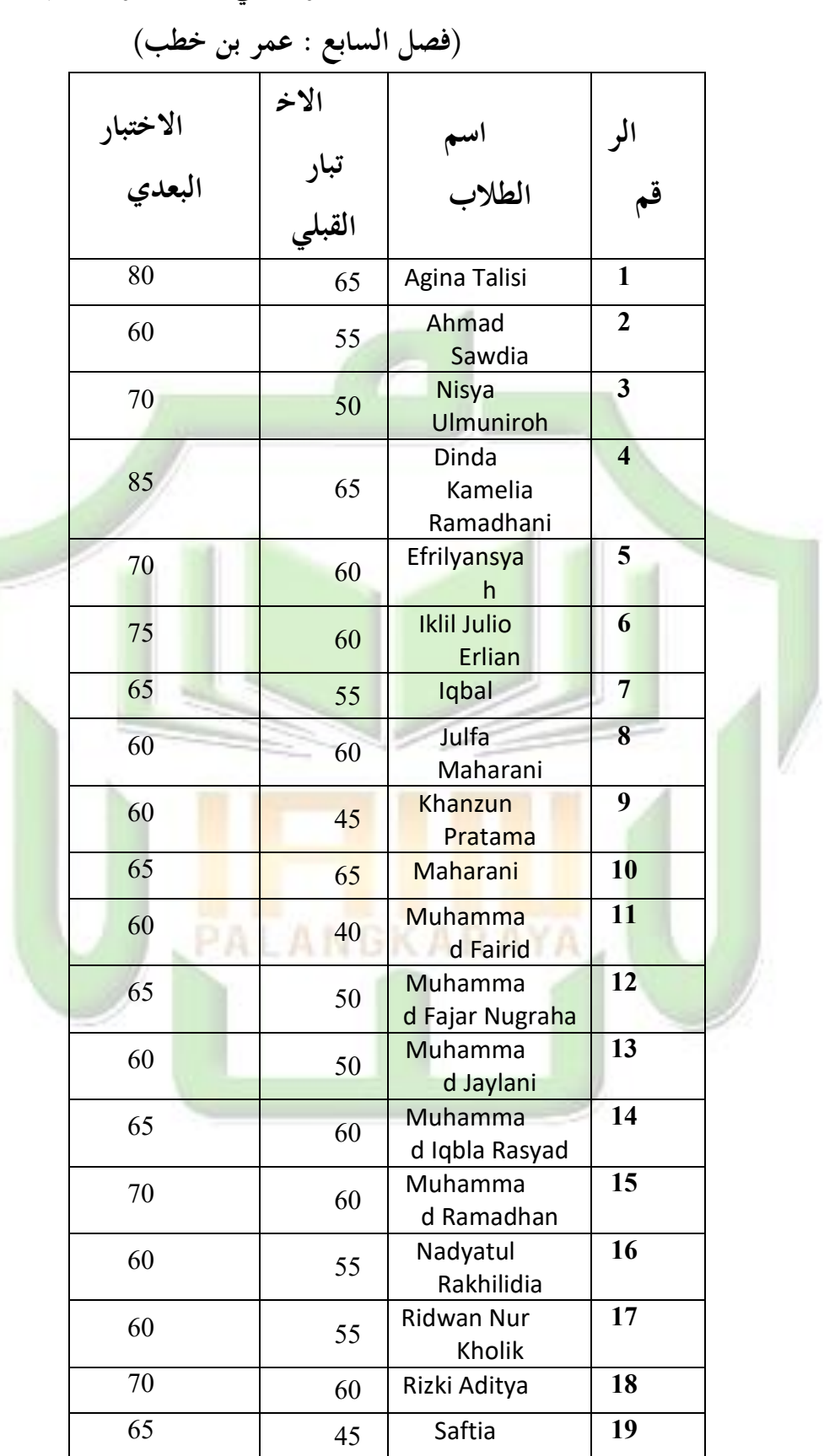

**اجلدول 4.1 : االختبار القبلي و االختبار البعدي**

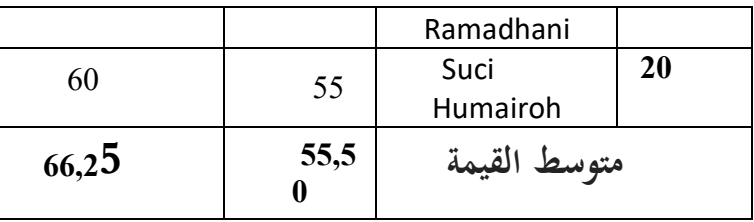

اسـتنادًا إلى الجــدول (4.1) لفصــل الضــابط دون اسـتخدام وســائل <u>:</u> Videoscribe Sparkol، كدان متوسدط القيمدة )الوسدط( لالختبدار القبلدي ىدي 55.50 وبالنســـــــبةللاختبار البعدي،كا<mark>نمتوســــــط</mark>القيمـــــــة (المتوســــــط) 66.25. لذلكيمكنالاستنتاج<mark>أنمناكزيادةفيالتمكنمنلإستماع.</mark>

1. مقارنة بين الاختبار القبلي و الاختبار البعدي في فصل الضابط

قبل أن يقارن <mark>الباحثة</mark> بين <mark>درجات الاختبار القبلبي و</mark>البعدي لفصل الضبط، تقوم الباحثة بإجراء اختبار الحالة الطبيعية للبيانات أولاً بهدف معرفة هل البيانات موزعة بشكل طبيعي أم لا. إذا تم توزيع البيانات بشكل طبيعي، فيمكن متابعتها باختبار العين<mark>ة ال</mark>مزدوجة (uji independent). ومع ذلك، إذا لم يتم توزيع البيانا<mark>ت</mark> بشكل طبيع<mark>ي،</mark> فسيتم إجراء <mark>اخ</mark>تبا<mark>ر .Wil</mark>co<mark>xon نتائج اختبار</mark> ال<mark>وض</mark>ع الطبيعي هي كما يلي:

> **اجلدول 4.2 : اختبار احلالة الطبيعية للبياانت** االختبا تبار االخ

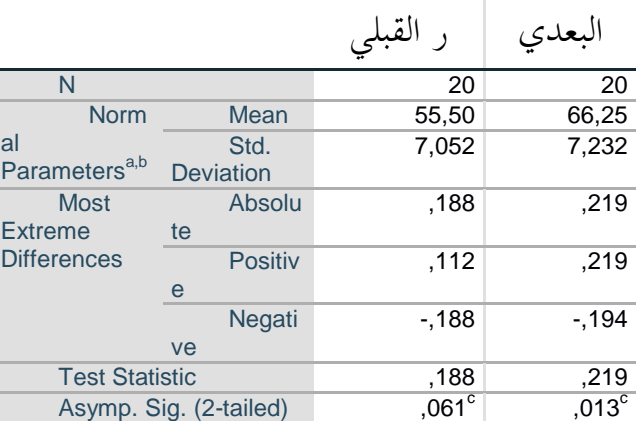

a. Test distribution is Normal.

b. Calculated from data.

c. Lilliefors Significance Correction.

بناءً على البيانات أعلاه، من المعروف أن قيمة الأهمية هي $>0,05$ ، لذلك  $\overline{\phantom{a}}$ ميكن استنتاج أن البياانت يتم توزيعها بشكل طبيعي، لذلك ميكن متابعتها مع اختبار t للعينة المزدوجة لتحديد المقارنة بين درجات الاختبار القبلي والبعدي لفصل الضابط .

ومع ذلك، قبل إجراء الباحثة اختبار T للعينة المزدوجة (paired sample t-test)، أجرى الباحثة تحليلًا وصفيًا بمد<mark>ف معرفة متوسط درجاتالاختبارالقبليوالبعديل</mark>طلابفصل الضبط. بہ<br>ب يمكنرؤيةهذهالقيمفيالجلولالتالي:

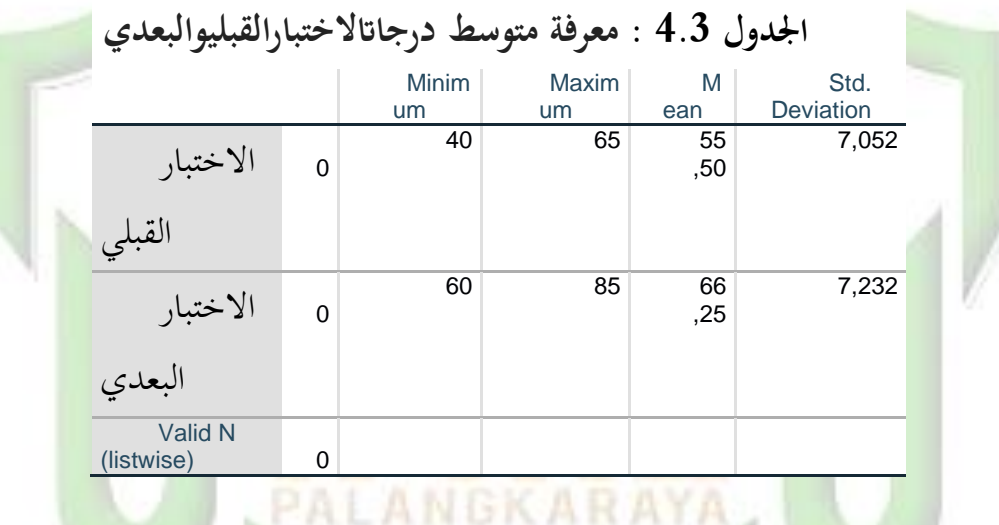

بنـاءً علـى البيـانات الـ<mark>واردة</mark> في الجـدول <mark>أعـلا</mark>ه، يمكـن ملاح<mark>ظة أ</mark>ن الأختبـار القبلـي في  $\overline{\phantom{a}}$ فصل الضابط حصل على درجة لا تقل عن 40، بحد أقصى 65 ومتوسط (متوسط) .55.50 بينماحصلتنتائجدرجاتالاختبارالبعديفيفصـل الضـبطعلى60 درجـة كحـد أدىن. و85 كحد أقصى ومتوسط (متوسط) 66.25. من نتائج البيانات أعلاه، استنتجت الباحثة أن تعلم مهارة استماعد وناستخدام وسائل Sparkol Videoscribe يمكن أن يحسن مهارات االستماع لدى الطالب.

بعد الحصول على نتائج التحليل الوصفي، أجرى الباحثة بعد ذلك اختبارًا  $\overline{\phantom{a}}$ مزدوجًا للعينةTلتحديد الفرق وفي متوسط ً نتائجتعلمالطلاببيندرجاتالاختبارالقبليوالبعديللفصل فيمايلينتائجاختبارالعينةالمقترنةTبين درجات الاختبار الأولى والاختبار اللاحق لفصل الضابط.

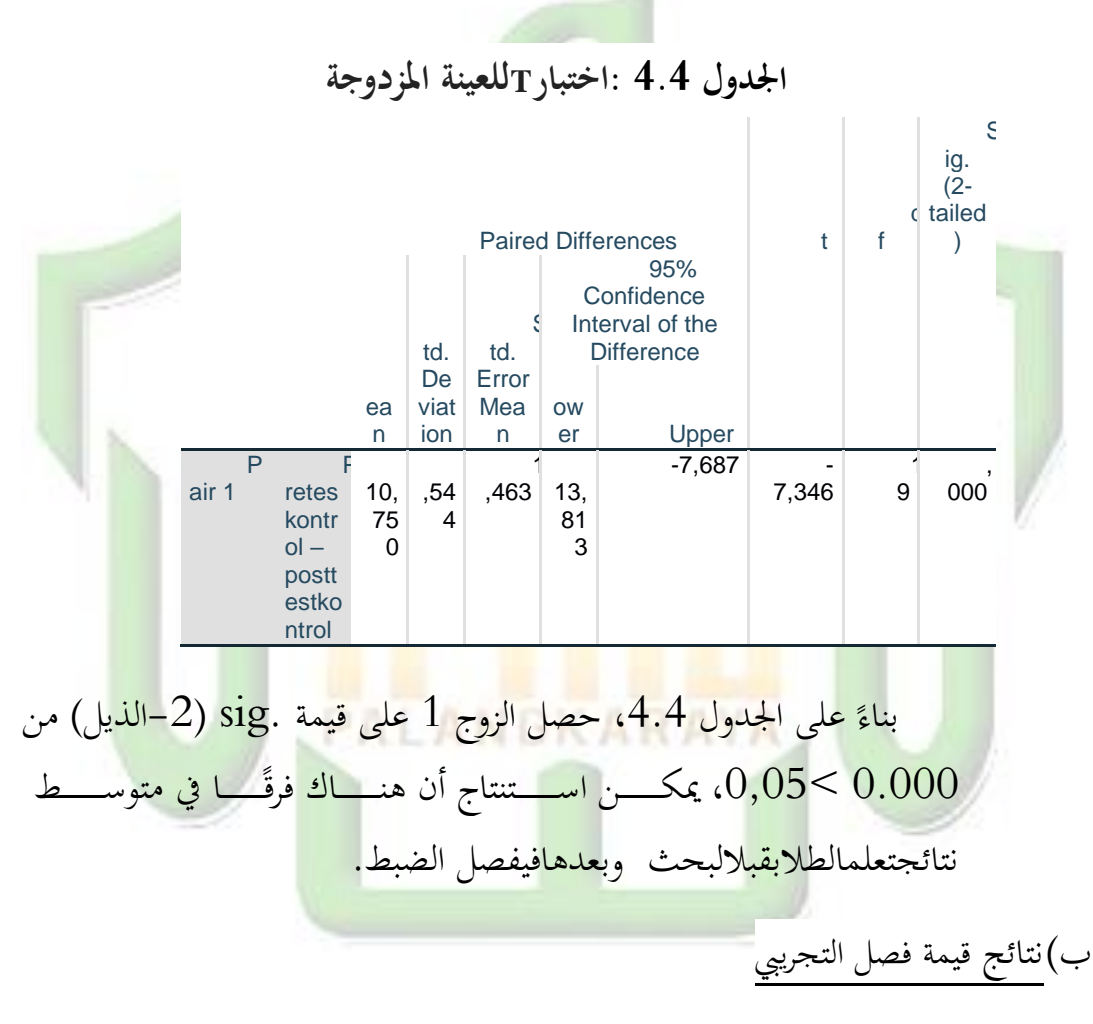

1) قيمةالاختبار القبلي و الاختبار البعدي في فصل التجريبي

أولاً، أجرىالباحثة اختبارًا كـان يهدف إلى قياس مهـارات الكتابة لـدى ً الطلاب المتعلقة بالموضوع الذي يتم تدريسه، وتم إجراء الاختبار القبلبي عبر رابط محرك البحث الخاص بالباحثة، وبلغت أسئلة الاختبار 20 سؤال اختيار من متعدد تم التحقق من صحتها مسبقًا، وتحتوي على أسئلة لاختبار مهارات الطلاب في الكتابة من خلال فرز المفردات الصحيحة والمناسبة بينما كـان المتوسط الذيتمالحصولعليههو51.25. وتم إجراء الاختبار البعد يبهد فمعرفة مـا إذا كانـت هنـا كـزيادة في مهـارات الكتابـة لـدى الطـلاب أم لا بالنسـبة للمتوسطالذي تما لحصول عليه80.00. البحث على النحو التالي:

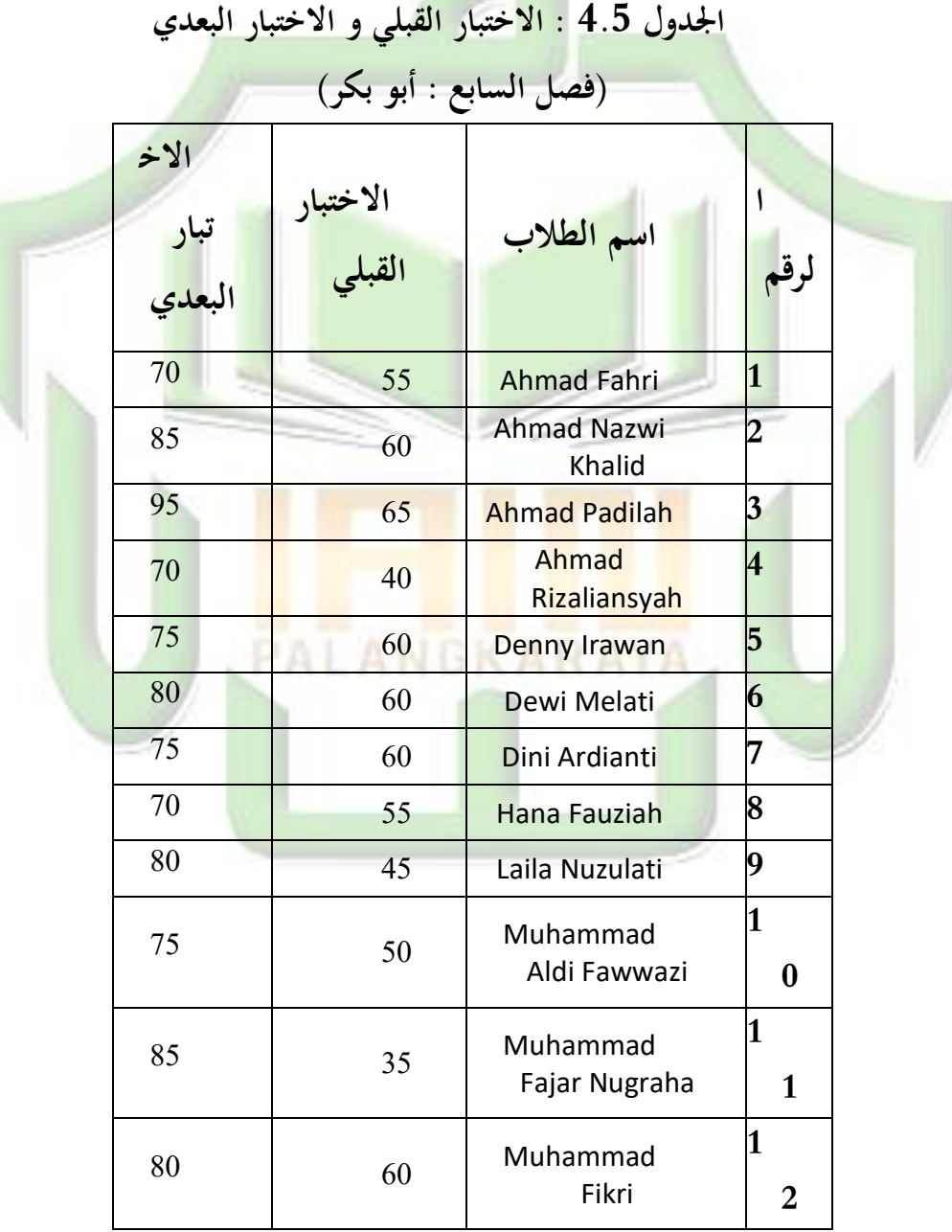

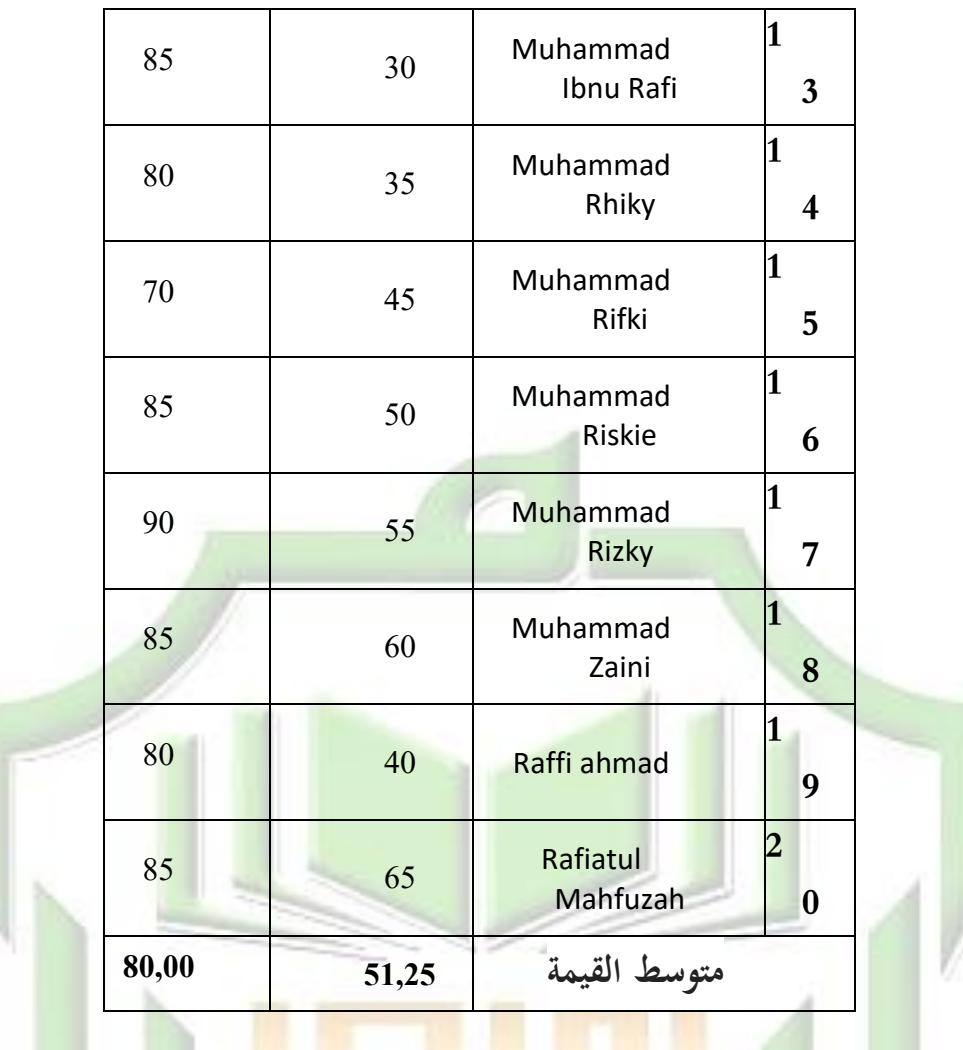

ا<mark>س</mark>تنادًا إلى الجـدول 4.5 للفصـل التجريبي ، فـإن متوسـط القيمـة (المتوسـط) .<br>-<br>-<mark>للاختبار القبلـي هـو25.15وبالنسـبةللاختبار البعدي،فإنمتوسـط</mark>القيمـة (الوســـط) ه<mark>ـــو80.00 لذلكيم</mark>كنالاستنتاجأنهاكزيادةبعداستخداموســـائل Sparkol Videoscribe

2) مقارنة بين الاختبار القبلي و الاختبار البعدي في فصل التجريبي

قبل أن يقارن الباحثة بين درجات الاختبار القبلي والبعدي لفصل التجريبي، تقوم الباحثة بإجراء اختبار الحالة الطبيعية للبيانات أولاً بهدف معرفة هل البيانات موزعة بشكل طبيعي أم لا. إذا تم توزيع البيانات بشكل طبيعي، فيمكن متابعتها باختبار العينة المزدوجة (uji independent). ومع

ذلك، إذا لم يتم توزيع البيانات بشكل طبيعي، فسيتم إجراء اختبار .Wilcoxon نتائج اختبار الوضع الطبيعي ىي كما يلي:

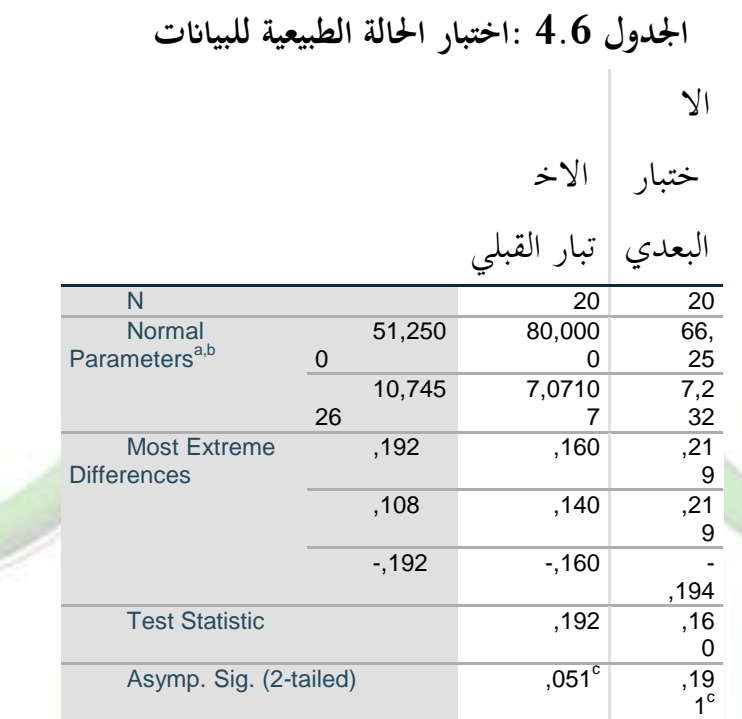

a. Test distribution is Normal.

b. Calculated from data.

c. Lilliefors Significance Correction.

بنـاءً على البيـانات أعـلاه، من المعروف أن قيمـة الأهمية هي $\leqslant 0,05$ ،  $\overline{\phantom{a}}$ <mark>لـذ</mark>لك <mark>يمكـن استنتاج أن البيـانات يـتم توزيعهـا</mark> بشكل طبيعـي، لـذلك يمكـن م<mark>تابعتها م</mark>ع اختبار t للعينة المزدوجة لتحديد المقارنة بين درجات الاختبار القبلي والبعدي <mark>لفص</mark>ل التجريبي.

ومع كلك، قبل إجراء الباحثة اختبارTللعينة ادلزدوجة) sample paired t-test)، أجرى الباحثة تحليلًا وصفيًا بمدف معرفة متوسط درجات الاختبار ا<br>ا القبلي والبعدي لطلاب فصل التجريبي. يمكن رؤية هذه القيم في الجدول التالي:

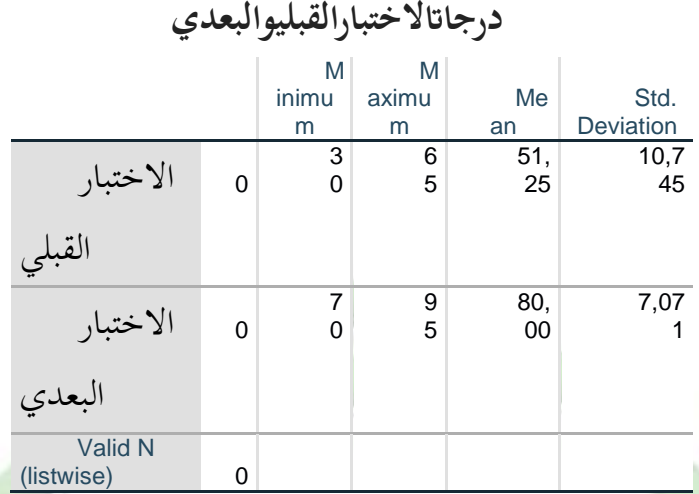

**اجلدول 4.7 : معرفة متوسط** 

بنـاءً علـى البيـانا<mark>ت</mark> الـواردة في الجـدول أعـلاه، يمكـن ملاحظـة أن الاختبـار القبلـي في ا<br>ا الفصل التجريبي حصل على درجة لا تقبل عن 30، بحد أقصى 65 ومتوسط (متوس<mark>ــط) 51.25. بينماحصلتنتائجدرجاتالاختبارالبعديفيالفصــلالتجريبي علــي</mark> 70 درجة <mark>كح</mark>د أدنى و 95 كح<mark>د أقصى ومتوسط 80.00. من</mark> نتائج البيانا<mark>ت أ</mark>علاه، استنتج الباحثة أن تعلم مهارة استماع باستخدام وسائل S<mark>par</mark>kol Videoscribe يمكن أن سن مهارات االستماع لدى الطالب.

<mark>بعد الحصول على نتائج التح</mark>ليل الوصفي، أجرى الباحثة بعد ذلك اختبارًا مزدوجًا للعينة T لتحديد الفرق في متوسط نتائج تعلم الطلاب بين درجات **ٔ** ً الاختبار القبلي والبعدي للفصل التجريبي. فيما يلي نتائج اختبار العينة المقترنة T بين درجات الاختبار القبلي والبعدي للفصل التجريبي.

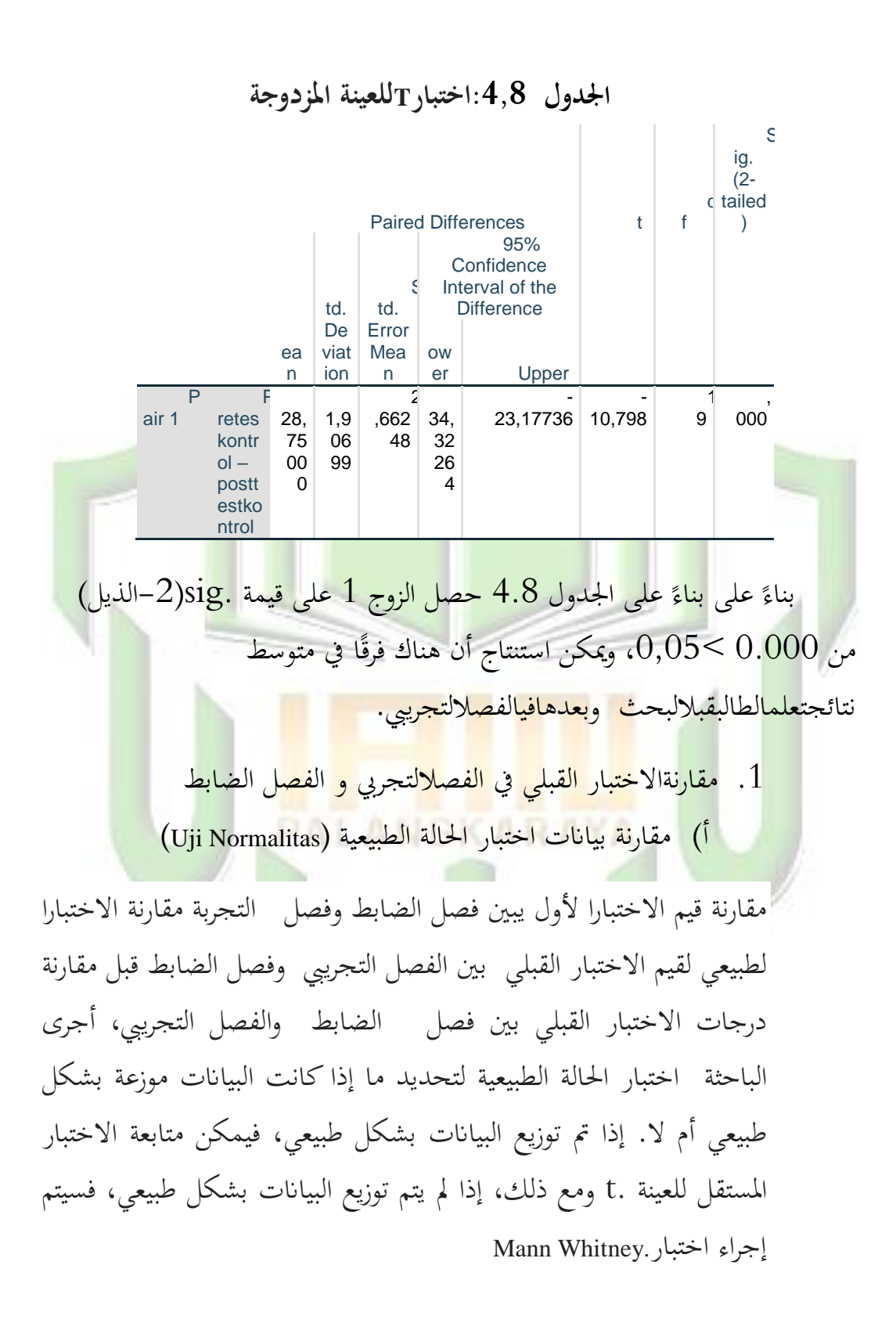

كانت نتائج الاختبار الطبيعي لقيمة الاختبار القبلي بين صنف الضابط والفصل التجريبي كالتالي:

**اجلدول 4.9 : اختبار احلالة الطبيعية للبياانت**

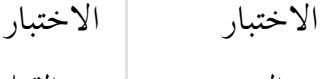

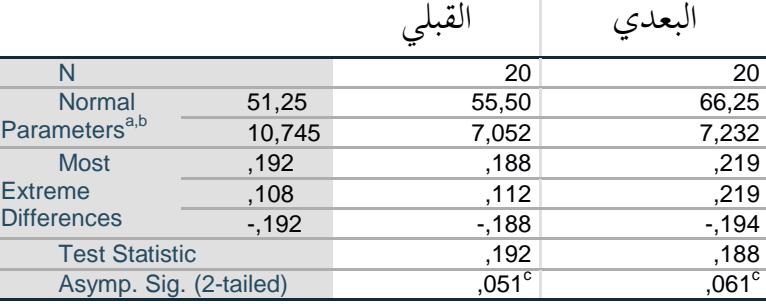

a. Test distribution is Normal.

b. Calculated from data.

c. Lilliefors Significance Correction.

بنا<u>ءً</u> على الجدول 4.9، من المعروف أن قيمة الأهمية (Sig) لجميع  $\overline{\phantom{a}}$ البيانات $\sim 0,05$ ، ويمكن استنتاج أن البحث له توزيع عادي، لذلك يمكن القـول أنـه يمكـن متابعـة اختبـار العينـة المستقل، لأنـه يـتم رؤيتـه مـن خـلال <mark>م</mark>خرجـات الـتعلم لطـلاب فصـل الضبط التجريبي والـتي يـتم توزيعهـا بشـكل طبيعي.

أ( مقارنة بياانت اختبار عينة ادلستقل )Independent Uji)

مقارنة نتائج الاختبار للعينة المستقلة لقيم الاختبار القبلي بين فصل الضابط وفصل التجربة من نتائج تحليل الجدول 4.9، استنتج أن البيانات يتم توزيعها بشكل طبيعي، ومن ٍب ميكن إجراء اختبار t للعينة ادلستقلة لتحديد مقارنة قيمة الاختبار القبلي بين فصل لالضابط والفصل التجريبية. الجدول أدناه هو مقارنة بين درجات الاختبار القبلي لفصل الضابط مع الفصل التجريبي من اختبار t للعينة المستقلة باستخدام. SPSS 21

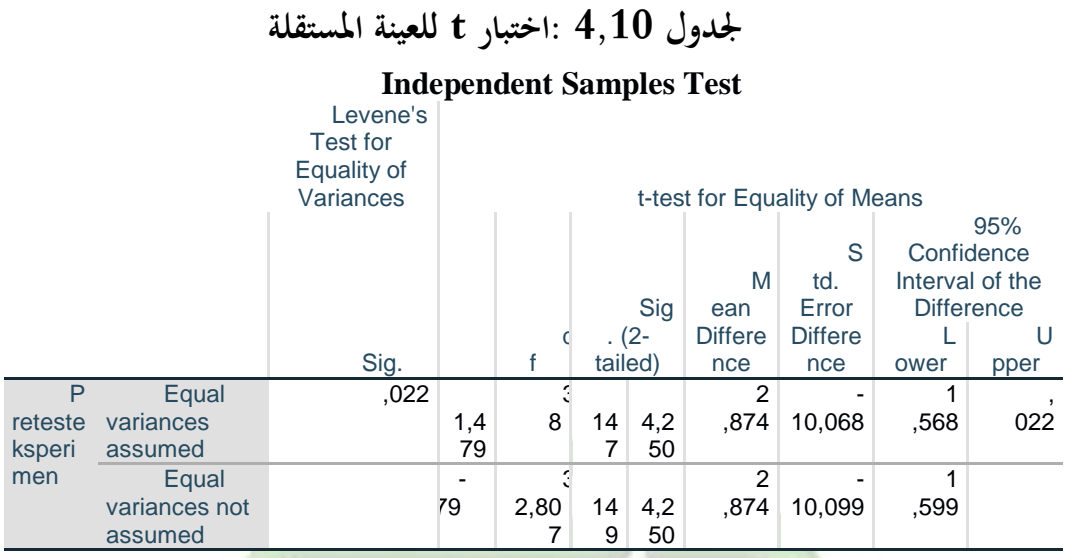

كما وصف الباحثة أعلاه في الجدول 4.10، من المعروف أن مقارنة <mark>قيمة الا</mark>ختبار القبل<mark>ي بين ف</mark>صل الضابط والفصل التجريبي من نتائج اختبار tللعينة ادلستقلة حصلت على داللة (tailed2-(0,089<،0,05 عكن <mark>يست</mark>نتج أنه لا **يوجد فرق** في قيمة الاختبار القبلي بين فصل الضابط والفصل التجريبي.

> 1. مقارنةالاختبار البعدي في الفصل التجربي و الفصل الضابط أ) مقا<mark>رنة بيانات اختبار الحالة الطبيعية (Uji Normalitas)</mark>

<mark>ه مقارنـة قـيم الاختبـار الأ</mark>ول يبـين فصـل الضـابط وفصـل ال<mark>تجرب</mark>ة مقارنـة ال<del>اختب</del>ـار الطبيعيلقيمال<del>اختب</del>ـار القبلـي بينالفصـل ال<mark>تجري</mark>بي وفصل الضابط قبل مقار<mark>نة در</mark>جات الاختبار القبلبي بين فصل الضابط والفصل التجريبي، أجرى الباحثة اختبار الحالة الطبيعية لتحديد ما إذاكانت البيانات موزعة بشكل طبيعي أم لا. إذا تم توزيـــع البيـــانات بشـــكل طبيعـــي، فــيمكن متابعــة الاختبار المستقل للعينة .t ومع ذلك، إذا لم يتم توزيع البيانات بشكل طبيعي، فسيتم إجراء اختبار .Whitney Mann

كانت نتائج الاختبار الطبيعي لقيمة الاختبار البعدي بين صنف الضابط والفصل التجريبي كالتالي:

**اجلدول 4.11 : اختبار احلالة الطبيعية للبياانت**

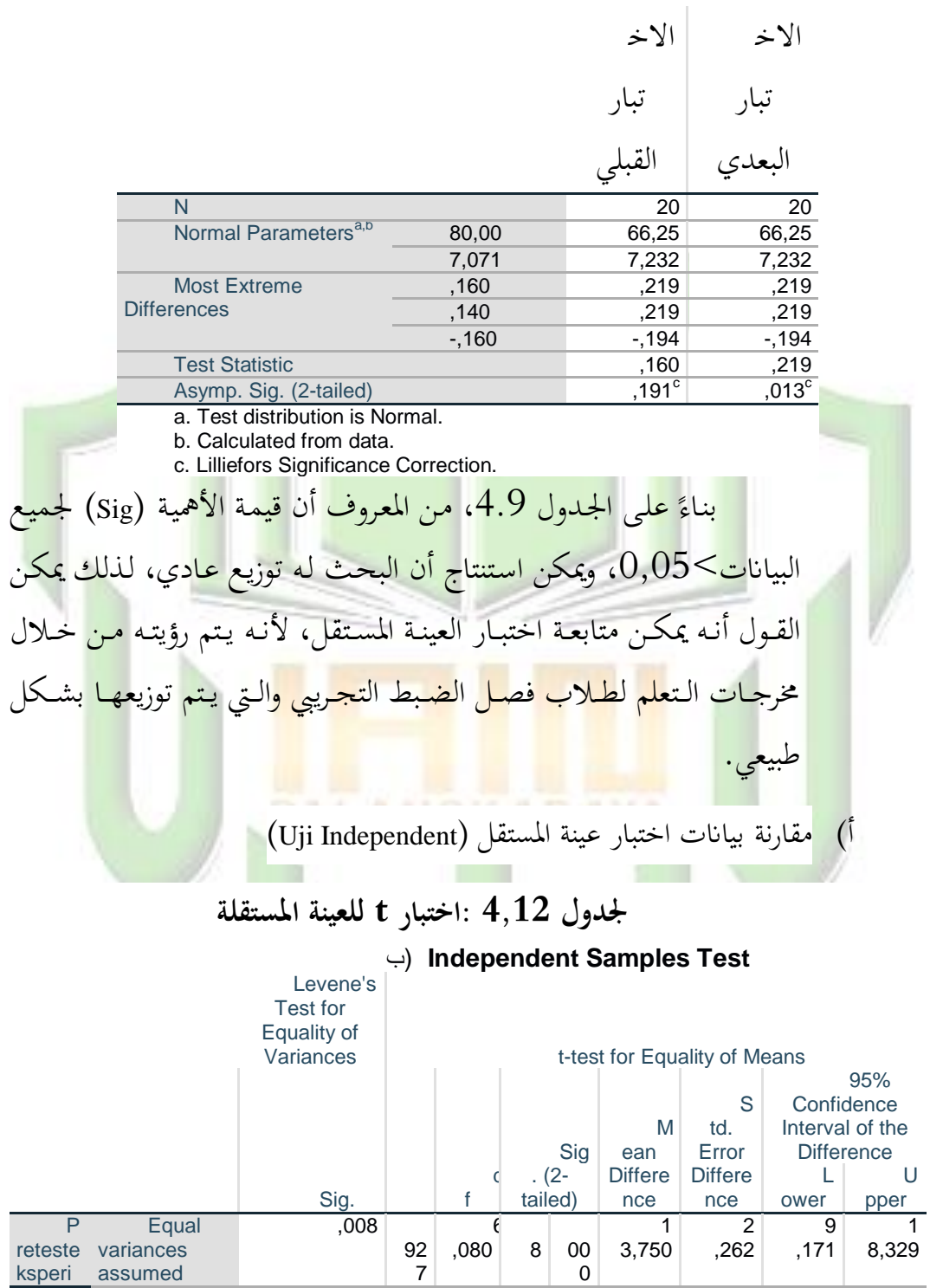

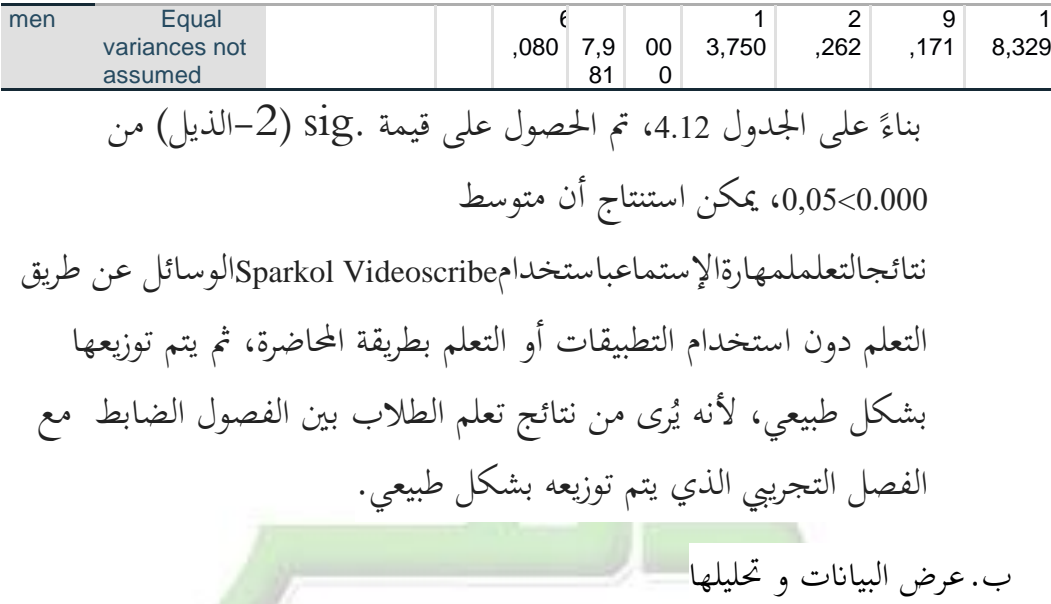

خلصتالباحثة إلى أن وجود وسائل Sparkol Videoscribe يمكن أن يجعل الطلاب أكثر اهتمامًا بعملية التعلم بحيث <mark>يمكنها</mark> تحسين نتائج تعلم الطلاب.  $\overline{a}$ نتج عن البحث والتطوير في هذه البحث منتج في شكل Sparkol Videoscribe مع مادة <mark>من الفصل السابعة في المدرسة المتواسطة هداية الإن</mark>سان بلنكارايًا.تم تطوير هذا البحث باستخدام طريقة الاستقراء. هناك مرحلتان في هذا البحث، ومها التحليل والتصميم.

يمكن الحص<mark>ول على نتـائج تحليـل</mark> الاح<mark>تياجـات</mark> باستخدام الاسـتبيانات <mark>للطلاب من خلال حقيقة أن الطلاب في المدرسة المتواسطة هداية الإنسان</mark> بلنكارايا يهتمون أكثر باستخدا<mark>م تط</mark>بيق كاتب الفيديو لأنه يسهل التعلم لأنه يوجد في هـذا <mark>التطبيـق رسـوم متحركـة يمكـن قراءتهـا نـص</mark> عـربي، وأن الوسـائل المستخدمة غالبًا هي كتـاب حزمـة 2013. وفقًـا للطـلاب، تقـوم المعلمـون ة<br>م بالتدريس فقط باستخدام طرق التعلم التي لا تزال تستخدم طريقة المحاضرة لنقل التعلم في الفصل الدراسي. وبحسب(2010 : Dzamarah and Zain) ، فإن موقع الأسلوب هو كأداة للتحفيز الخارجي، كاستراتيجية تعليمية وأيضًا كأداة لتحقيق الأهداف.

تتميز هـذه الطريقـة التقليديـة عـادة بالمحاضرات مصحوبة بشـروح دون تفاعل مع الطالب وكذلك تقسيم ادلهام وحفظ ادلفردات وعدد التمارين ادلعطداة. هذا يجعل الطلاب أقل نشاطًا ويزيد من صعوبة دروس اللغة العربية ويقل اهتمام الطلاب باللغة العربية. لذلك نحن بحاجة إلى وسائل الإعلام التي يمكن أن تجعل الطلاب مهتمين بتعلم اللغة العربية. وفقًا لـ(Roestiyah: 1989)، يجب أن .<br>م يكون لدى المعلمين وسائل مثيرة للاهتمام حتى يتمكن الطلاب من التعلم بفعالية وكفاءة فيما يتعلق بالأ<mark>هداف المتوقعة.</mark> كمعلم، يجب أن يكون المعلم قادرًا ً على إتقان وضع الفصل الدراسي من أجل خلق جو تعليمي لطيف، لإنتاج عملية تعليمية جيدة.

بناءً على نتائج الاستبيانات التي تم توزي<mark>عه</mark>ا، فإن الطلاب يهتمون أكثر  $\overline{\phantom{a}}$ بتعلم الل<mark>غة العربية باستخدام وسائل Sparkol Videoscribe</mark> لاحتوائها على الرسدوم المتحركية والصوت، مما يجعل الباحثية يس يستخدمون ب Sparkol Videoscribe في البحث) .محَجَّد يوسف :2016 صفحة 15 (تتمثل ميزة Sparkol Videoscr<mark>ibe في أن</mark>ه تطبيق عبر الإنترنت به فروق دقيق<mark>ـة لل</mark>وسـائل <mark>المتع</mark>ددة <mark>ويم</mark>كـن أن يكـون في شكل صور وصور وموسـيقى وخلفيـات يمكـن اختيارها حسب الرغبة. من خلال تطبيق الوسائل السمعية والبصرية باستخدام Sparkol V<del>ideoscrib</del>e كعرض تقديمي للمعلومات، يمكن أيضًا أن تزيد من دافع وفضول الطلاب في تعلم وفهم المواد، لأن المواد المقدمة ممتعة وسهلة الفهم.

ابإلضافة إذل تسهيل إعادة الطالب للمواد اليت ًب شرحها ُب الفصل من خلال إعادة تشغيل الفيديو في المنزل. وفقًا لـ(Rini Indayani: 2019)، يمكن لوسائل التعلمSparkol Videoscribe أن تجعل الطلاب يفهمون. فيديوسكرايب الوسائل التعليمية التي تُستخدم كوسيلة تعليمية، يعتقد الطلاب أن استخدام وسائل Sparkol Videoscribe $37$ فريد جدًا ومثير للاهتمام في عملية التعلم بحيث يمكنه تحسين نتائج تعلم الطلاب. بعد مرحلة التحليل، تكون الخطوة التالية هي

مرحلة التصميم. المرحلة الأولى من هذا التصميم هي اختيار الوسائل والمواد التعليمية والتصميم األورل. كانت الوسائل ادلختارة عبارة عن انسخ فيديو سباركول لجذب المزيد من الاهتمام بالتعلم لأنها تحتوي على صور وصوت وصوت يشرح المادة. الرسوم المتحركة المستخدمة هي رسوم متحركة إسلامية تحتوي على عناصر إسلامية.

مـن خـلال اختبـار الحالـة الطبيعيـة لنتـائج البحـث والاختبـار القبلـي والاختبار البعدي، فإن كلا <mark>الصنفين لهم</mark>ا قيمة معنوية أكبر من 0.05، لذلك يمكن استنتاج أن البيانات من الفصلتين يتم توزيعها بشكل طبيعي.

<mark>يمكن</mark> بعد ذلك اختبار البيانات التي ثبت أنما طبيعية لمعرفة ما إذاكانت <mark>هناك اختلافات في نتائج التقييم والاختبار القبل<sub>ي ا</sub>والبعدي أم لا. يمكن رؤية</mark> فعالية است<mark>راتي</mark>جية التعلم من حجم التأثير المعطى بناءً على نتائج البحث ونتائج  $\overline{\phantom{a}}$ تعلم الطل<mark>اب</mark> في الفصل التجريبي والفصل الضابطة. <mark>يتم</mark> حساب التأثير إذا كان <mark>هنـا</mark>ك فـرق كبـير بـين نتـائج التقيـيم ونتـائج تعلـم الطالـب في الفصـل <mark>ال</mark>تجـريبي والفصل الضابطة.

ه<mark>نـاك</mark> زيا<mark>دة في ف</mark>صل الضبط لأن هـذا الفصل هـو أحـد الفصـول الـتي ت<mark>كون دروس</mark> اللغة العربية فيها ذات مستوى عـالٍ. يمكـن للطالب العـادي في الفصل قراءة القرآن ونطق الجمل العربية بشكل صحيح وصحيح، على الرغم من عدم تمكنهم جمي<mark>عًا.</mark> بالإضافة إلى <mark>ذلك</mark>، يتضمن هذا الفصل أيضًا فصلًا نشطًا لم **ً** يتم سـرد طلابـه كطـلاب إشـكاليين، ناهيـك عـن تخطـي الفصـل في كثـير مـن الأحيان. وأثناء البحث تعمد الباحثة اختيار الصف السابع عمر بن خطاب كفصل ضدابطة لأن الطالب العادي في ذلك الفصل كان ضمن فصل الطلاب الذين يسهل فهمهم ولديهم متوسط درجاتمعياري.

**1( خطوات التعلم مهارة اإلستماع ابستخدام وسائل التعليم Sparkol Videoscribe**

يجب أن يبدأ تعليم اللغة بتدريس جوانب السمع والنطق لدى القراء والكتاب. مهارات الاستماع تتطور استراتيجيات التعلم خاصة في تدريس اللغة الأجنبية. يهدف ظهـور تقنيـة Sparkol Videoscribe إلى تحسـين التقدم في عملية التعلم، لا سيما في توفير مواد التدريس المستمعة. هذه الوسيلة لها خطوات <mark>في تنفيذها وف</mark>ق الاستراتيجية المتبعة. بحسبأن هناك ثلاث ا<mark>ستراتيجيات يمكن استخدامها في التعلم الخاص</mark> باستخدام Sparkol Videoscribe، الإستراتيجية الأولى؛ صـحيح مـــن الخطـــأ أيـــن هـــذه الاستراتيجية. ممارسة القـدرة علـي الاسـتماع للقـراءات وفهـم محتـويات القرا<mark>ءات عالم</mark>يًا. ف<mark>ي هذه الإ</mark>ستراتيجية<mark>،</mark> **أ** 

- أ. مدما نحتاجيه هيو تسجيل قراءة وأجزاء من النص تتعلق بمحتوى القراءة لتوزيعها على الطلاب. الخطوات التي تم اتخاذها بحسب )خنيفتول: 2013(
- 1. <mark>تقـوم المعلـم</mark> بت<mark>وزيـع أجـزاء مـن الـنص</mark> مجهـز<mark>ة بإجـابات</mark> بديلـة .نحيحة أو خاطئة .(S / B(
- 2. يستمع المعلم إلى النص أو النص من خلال Sparkol Videoscrib<mark>e ويتم</mark> تكليـف الطــل<mark>اب ب</mark>التقــاط المحتــوى العــام للقراءة.

3. بعد الانتهاء من القراءة، يُطلب من الطلاب قراءة العبارات الموزعة، ثم إعطاء إجابة صحيحة أو خاطئة. إذاكان السؤال مطابقـا لمحتـويات القـراءة المسـموعة فـالجواب صـحيح، وإذا لم يكن كذلك فاجلواب خاطئ 4. يطلب المعلم من كل طالب أن ينقل الإجابة.

ً .5 ا يقدم ادلعلم توضيح ب( لالسرتاتيجية الثانية ؛ ت كد ىذه اإلسرتاتيجية على جان القدرة على فهم زلتوى القراءة واإلجابة على األسئلة، واخلطوات ىي: .1 يطل ادلعلم من مجيع الطالب االستماع وتدوين ادلالحظات حول األشياء ادلهمة ٍب يستمع ادلعلم إذل مقاطع الفيديو. .2 يطل ادلعلم من مجيع الطالب اإلجابة على األسئلة اليت يسمعوهنا. .3 ٍب يصح ادلعلم ح يتمكن الطالب من تصحي اإلجاابت اخلاطئة. ج( االسرتاتيجية الثالثدة. ال تركدز ىدذه االسدرتاتيجية علدى جاند القددرة ًض على فهم زلتوايت القراءة فحس ، ا على القدرة على بل تركز أي إعادة التعبري عما ع بلغتهم. اخلطوات ىي: .1 يسددتمع ادلدددرس إذل الددنص الددذي ًب تسددجيلو علددى شدددكل تسجيل فيديو. .2 ٍب يعطددي ادلعلددم واجبددات للطددالب لقددراءة الددنص الددذي ًب اعو.

وسائل ال<mark>تعلي</mark>م هيي وسيلة <mark>يحتاجهـا المعلمـون</mark> في تقـديم المواد التع<mark>ليمية. بالإشارة إلى القـاموس الإندونيسـي</mark> الكبـير، تُعرَّف وسـائل الإعلام على أنّها وسيط، ورابط، يقع بين طرفين (أشخاص، مجموعات)، وكذلك وسيلة اتصال مثل الصحف والجلات والراديو والتلفزيون والأفلام والملصقات و لافتات. وفقًا لـ(2017) Adinugraha، فإن الوسائل هي .<br>م وسيط أو رسول من المرسل إلى المستلم. أكده :2011) Azhar Arsyad (3، والذي ينص على أن هذه الوسائل في عملية التعليم والتعلم تميل إلى أن يتم تفسيرها علىي أنها أدوات رسومية (يمكن للمجالات شرح العلاقة

بصريًا)، أو التصوير الفوتوغرافي، أو إلكترونيًا للالتقاط والمعالجة و تجميع يا<br>. يد<br>ا  $\overline{\phantom{a}}$ عـودة المعلومـات المرئيـة أو العشـبية. بنـاءً علـى بعـض النظـريات المـذكورة أعـلاه، يمكـن استنتاج أن وسـائل التعلمهي أداة وسيطة للرسـائل في هـذه الحالة مواد تعليمية للطلاب. من خلال وسائل التعلم، من المأمول أن تسهل على المعلمين نقل المواد، وتسهل على الطلاب فهم المادة، وتجعل الطلاب لا يشعرون بالملل من الاستماع إلى المادة التي يقدمها المعلم من خلال وسائل التعلمفيد<mark>يوسكرايد.</mark>

أ. الإختبار القبلي (التعليم قبل استخدام وسائل Sparkol Videoscribe)

اختبار مسبق قبل استخدامSpark<mark>ol Vide</mark>oscribe بناءً  $\overline{\phantom{a}}$ عل<mark>ى نتائج البحث فيما يتعلق بمقا</mark>رنة <mark>ال</mark>تحليل الوصفي للفصل الضابط، كان متوسط قيمة (متوسط) الاختبار القبلي 55.50 ومتوسط قيمة الاختبار البعدي 66.25. لهذا السبب هنا كزيادة ُب سلرجا تتعلم الطالب الذي يدرسون مهارة استماع من خالل عدم استخدا موسائل .Videoscribe Sparkol

<mark>فيما حصلت نتائج البحث</mark> للفصل التجريبي <mark>با</mark>ستخدا<mark>م</mark> وسائل Videoscribe Sparkol متوسط قيمة )متوسط( لالختبار القبلي 51.25 والاختبار البعدي 80.00. لذلك، هناك زيادة في مخرجات التعلم للطلاب الذين يدرسون مهارة استماع باستخدام وسائل Sparkol Videoscribe إذا نظرت إلى البيانات أعلاه، لا يوجد فرق كبير بين متوسط قيمة (متوسط) الفصلتين الضابط والتجريبية. ومعذلك، عند النظر إليها من نتائج تعلم الطالب بين فصل الضابط والفصل التجريبي، يكون للفصل التجري يقيمة متوسطة لالختبار البعدي أعلى من متوسط الاختبار البعدي للفصل الضابطة. لذلك يمكن القول أن الفصل التجرييب الذي يستخدم وسائل Videoscribe Sparkol يبدو أكثر فاعلية

في زيادة إتقان الطلاب للمهرة الخاصة. وفقًا لـ (Syamsuriana: 2018) .<br>م ينص على أن استخدام وسائل التعلملنتائج تعلم الطالب ألن وسائل Videoscribe Sparkol ذبعل الطالب أكثر نشاطًا ُب عملية التعلم. عملية التعلم هي نشاط يوجد فيه تفاعل بين المعلمين والطلاب لتحقيق أهداف التعلم. سيتم تحقيق أهداف التعلم إذا كانت استجابات الطلاب إيجابية ُب عملية التعلم.

أ. الإختبار البعد<mark>ي (الفرق قبل</mark> وبعد استخدام وسائل Sparkol Videoscribe)

لاحظ الاختبار اللاحق في الـتعلم. تم جمع البيـانات حـول مهارات الاستماع وترتيب الكلمات من خلال الاختبار القبلي وال<mark>بع</mark>دي. <mark>يمكن</mark> رؤية القدرة على الاستماع وترتيب الكلمات من متو<mark>سط نتائجالتقييمفيكلفصل. في هذه البحث، تم تطبيقه على</mark> ثلاثة اجتماعا تفيا لفصل التجريبي، بينما تم تدري بفصل الضبط على ثلاثة اجتماعات.

ُ<mark>في الاجتماعات الت</mark>جريبي والمر<mark>اقب</mark>ة، كان متوسط نتائج مهارات الاس<mark>تم</mark>اع وتوتير الكل <mark>ما</mark> تل<mark>دى</mark> الطلاب قبل إعطائهم وسائل فيديو سباركول للفصل التجريبي 51.25 بعد استخدامنا س<mark>خ ال</mark>فيديو ارتفع<u>إلى</u> 80.00 . وفي الوقت نفسه، كان متوسط نت<mark>يجة</mark> تقييم قدرة الطلاب على الاستماع في الاجتماع الأول باستخدام استراتيجية تمرين فصل الضابط 55.00، والتي زادت بعد إعطاء تمرين ما بعد الاختبار إلى 66.25.

تحسين مخرجات التعلم وفقًا لـ (Cita Sari Dewi: 2019) نم<br>م يدتم عدرض وسدائل Videoscribe Sparkol علدى دالث مراحدل. ُب المرحلة الأولى، تُعطى وسائل Sparkol Videoscribe لتحفيز الطلاب على التركيز بشكل أكبر على المواد المراد دراستها، وفي هذه المرحلة يكون الطلاب متحمسين جدًا للإجابة على الأسئلة .<br>. الموجودة في وسائل الإعلام.

ُب ادلرحلدة الثانيدة، يدتم تقددًن مقداطع الفيدديو لوسدائل الدتعلم عندما يعمل الطلاب على أوراق عمل تهدف إلى تحفيز الطلاب على العثور على أكبر متقدر ممكن من المعلومـات والـتي سـيتم تحليلها بعد ذلك<mark>، في هذه</mark> المرحلة يركز الطلاب بشدة على العثور على المعلومات المتعلقة بالأسئلة في مقاطع الفيديو، قم بتسجيل الوســائل التعليميــة ثم المناقشــة مــع الــزملاء في المجموعــات لحــل المشكلا<mark>ت ال</mark>قائمة، وبعد ذلك يقد<mark>م الطلا</mark>ب نتائج مناقشتهم. في المرحلة الثالثة، يتم تقديم مقاطع الفيديو الخاصة بوسائل التعلمبعد ال<mark>انتهاء من العرض الجماعي، مما أدى إلى</mark> الكثير من النقاش بين الطلاب والمعلم. تتمثل المهمة الرئيسية للمعلم في تعليم الطلاب وتعليمهم وتوجيههم وتقييمهم.

م<mark>ع التقييم يمكن للمدرس معرفة ما</mark> إذا كانت أهداف التعلم قـد تحققـت أم لا، ولتحقيـق أهـداف الـتعلم، يكـون المعلـم ملزمًـا ً بت<mark>وفير</mark> التسمهيلات في عمليـة الـتعلم بحيث تصبح عمليـة التعلـيم والتعلم أسهل وتخلق جؤا من الأنشطة التعليمية الممتعة بحيث تتم ً تفـاعلات التـدريس والـتعلم بشـكل فعـال. لـذلك، يجـب علـي المدرسـين اسـتخدام مرافـق الـتعلم الفعالـة في تحسـين نتـائج تعلـم الطلاب، على سبيل المثال، استخدام وسيلة وسائل Sparkol Videoscribe.

### **2( فعالية استخدام وسائل Videoscribe Sparkolيف التعلم**

الخاص أظهرت النتائج أن هناك فرقًا كبيرًا بين الطلاب الذين ا<br>ا ة<br>أ استخدموا مقاطع الفيديو والوسائل التي يتم تدريسها باستخدام وسائل التمرين. يعتمد هذا على نتائج تحليل الجدول الإحصائي. بمعنى آخر، هناك فرق كبير في نتائج تعلم الطلاب بين الفصل التجريبي والفصل الضابط.

إن استخدام وسائل الفيديو في التعلم يمكن أن يجعل الطلاب يفهمون بشكل أفضل المواد التي يتم تدريسها لأن هناك العديد <mark>من الصور الصوتية</mark> ا<mark>لتي يتم</mark> شرحها والتي تعرض الحياة اليومية بشكل أفضل. يتطلب هذا أن يكون <mark>الطلاب قـادرين علي أن يكونـوا أكثـر</mark> نشـاطًا في الفصـل الدراسـي. انطلاق<mark>ا من الح</mark>ماس للتعلم ونتائج التقييم في الفصل الدراسي، فإنه يوضح أن استخ<mark>دام وسائل Sparkol Videoscribe له تأثير على نتائج تعلم الطلاب</mark> مقارنة بالفصول التي يتم تدريسها باستخدام وسائل التمرين.

<mark>انطلاقا من المقارنة بين الفصل التجريبي وفصل</mark> الضابط، فإن الفصل الذي يستخد<mark>م وسائل التعلمبال</mark>تمرين يكون أقل استجابة من الفصل الذي يستخدم مقـاطع الفيـديو الخاصـة بوسـائل الـتعلم. يتميـز موقـع Sparkol Videoscribe بعرض المواد على شكل رسوم متحركية، أي مقـاطع الفيـديو والصور التي <mark>يمكن أن تتحرك بشكل مختلف عن وسائل</mark> السبورة التي لا يمكنها عـرض الصـور المتحركـة، بحيـث يكـون الطـلاب في الفصـل التجـريبي الـذين يستخدمون مقـاطع الفيـديو أو الوسـائل أكثـر نشـاطًا واهتمامًـا بالمشـاركة في  $\overline{\phantom{a}}$ عملية التعلم مقارنة بفصل الضدابط . الدذين يسدتخدمون وسدائل الكمبيدوتر المحمول.

بناءً على الشرح أعلاه، أصبحت الاختلافات مرجع الباحثة لاستنتاج ً أن هنـاك اختلافـات وصـفية بـين الطـلاب الـذين يـتم تدريسـهم باسـتخدام مقاطع الفيديو الوسائل والطلاب دون استخدام وسائل الفيديو. هذا يتوافق مع النظرية وفقًا لمحمد وآخرون (2016 ؛ 137) "تتمثـل مزايا Sparkol نم<br>م Videoscribe في التطبيقات عبر الإنترنت ولها فروق دقيقة في الوسائل المتعددة ويمكن أن تكون في شكل صور وصور ونصوص وموسيقى وخلفيات يمكن اختيارها حسب الرغبة. ا<mark>جعل من ال</mark>سهل على الطلاب فهم المواد التي قدمها المعلم. من خلال تطبيق الوسائل السمعية والبصرية باستخدام Sparkol Videoscribe كعرض تقديمي للمعلومات، يمكن أيضًا ز<mark>يادة</mark> تحفيز الطلاب وفضولهم في تعلم وفهم المواد، لأن المواد المقدمة ممتعة وسهلة الفهم.في الفصل التجريب<mark>ي، يمكن ملاحظة أن الطلاب نشيطون للغاية و</mark>أكثر حماسًا من الفصل .<br>-الضابط.

**3( قائمة ادلراجع**

تم إجراء <mark>بحث حول فعالية استخدام وس</mark>ائل تعلم اللغة العربية من قبل العديد من الباحثين، ولكن لم يكن هناك بحث <mark>مما</mark>ثل لعنوان هذه البحث ، خاصة تلك التي تناقش مهارة استماع بناءً على تطبيق . Video Scribe ومع  $\sim$ ذ<mark>لك، هناك العد</mark>يد من الدرا<mark>سات</mark> التي تعتبر ذا<mark>ت ص</mark>لة بهذه الدراسة. فيما يلبي العديب<mark>د مـن</mark> الدراسـات <mark>المتعلق</mark>ـة بتطـوير وس<mark>ـائل ا</mark>لإعـلام، والـتي أجرتهـا دراسات أخرى بتركيز دراسي مختلف.

أول عمل علمي يعتبر وثيق الصلة بالموضوع هو الرسالة المستعانية بعنوان "فاعلية تعلم اللغة العربية على أساس التوزيع ادلدمج .(CD (ىذا البحث مدفوع بالتدريس المنخفض للغة العربية الذي لا يزال رتيبًا، وبالتحديد التطور.  $\ddot{\cdot}$ التكنولوجيا في العصر الحالي التي لا تزال غير قادرة على استخدامها وما زالت ُب التعلم الكالسيكي.

تشير نتائج هذه البحث إلى أن تعلم اللغة العربية باستخدام الأقراص المضغوطة أكثر فعالية من تعلم اللغة العربية التقليدي.تم إثبات هذا البحث من خالل االختبار البعدي <sup>T</sup> والذي ىو أكرب من جدولt ، أي 4.585< .2.018ويستخدم ىذا البحث البحث التجرييب والنهج الكمي. التصميم المستخدم في الاختبارين القبلي والبعدي حيث تنقسم العينة إلى مجموعتين هما الفصل التجريبي والفصل الضابط . الأدوات المستخدمة هي الاختبارات وادلقابالت.

البحث الثاين ىو Musyarofah Anna، أطروحةبعنوان "تطوير أدوات اختبار مه<mark>ارة</mark> خاصة لتعلم اللغة العربية". خلفية هذا البحث <mark>أن ه</mark>ناك العديد من الدراسات التي تناقش المواد والاستراتيجيات <mark>وال</mark>وسائل في تعلم اللغة العربية. تستخدم هذه الدراسة <del>نمجًا نوعيًا</del> وكميًا مع نوع البحث والتطوير.  $\ddot{\phantom{0}}$ بہ<br>ب <u>م</u>

تشير نتائج هذه الدراسة إلى أن نتائج التحقق من المدقق الأول حصلت على متوسط درجات4.6675 بفصل حيدةجدًا. حصلالمدققالثاني<mark>على</mark>متوسط درجات4،455 بفصل المستخدمة المستخدمة المستخدمة المستخدمة المستخدمة. ب<mark>فص</mark>ل جيدةجدًا جيدةجدًا بن جيدةجدًا <mark>وفيا</mark>لوقتنفسه، كانتاستجابةموضوعالاختبارلأداةالاختبارهذهفيالمرحلةالأوليةفيفصل جيدةبمتوسط درجة4.0<mark>9معفصل جيدة. في الم</mark>راس

العملالعلميالثالث هو أطروحة رما هداية. لا تختلف نتائج هذه الدراسة كثيرًا عن نتائ<mark>ج البحث الذي أجرته ر<sub>ف</sub>كا هداية في أط</mark>روحتها بعنوان "فاعلية ا<br>ا استخدام صناع القصص الكرتونية في تعلم مهارات الاستماع في ماجستير دار الإلمي بنجر بارو" مما يدل على زيادة في مخرجات التعلم لمهرة استماع. من خلال وسائل اإلعالم، ميكن رؤية Maker Story Cartoon ُب قدرة معظم الطالب على التحدث باللغة العربية باستخدام مفردات جديدة، بطلاقة، بطلاقة من حيث الحروف makharijul، والتحدث مع التنغيم الصحيح والصرف المناسب. زادت مخرجات التعلم للطلاب في الحلقة الثانية بشكل ملحوظ بمتوسط قيمة 78 حيثبلغعددالطالابلذينأكملواالتعلم .٪82

لذلك بناءًعلى نتائج الدراسة زادت قدرة طلاب فصل الضبط قبل  $\ddot{\ }$ الاختبار وبعده. على الرغم من أن الإستراتيجية المستخدمة هي فقط الإستراتيجية المعتادة التي يدرسها المعلم ونفي المدارس مثل الحوار أو المحدثة أثناء قراءة نص الحوار، إلا أنها لا تزال تؤثر على نتائج تعلم الطلاب. لذلك، فإن استنتاج فصل الضابط هو أن هناك زيادة من الاختبار القبلي إلى الاختبار البعدي.

<mark>العم</mark>ل العلمي الرابع هو أطروحة زين متقين بعنوان "تطوير الوسائل السمعية والبصرية العربية للمدرسة العليا الفصل العاشر الفصول الدراسية الفردية" في عام 20<mark>11. في هذه الدراسة، استخدم الباحثة منهجً</mark>ا كميًا مع <mark>نو</mark>ع .<br>. البحث وا<mark>لتط</mark>وير (R&D) لإنتاج منتج ثم الفاحص في الصف العاشر مدرسة <mark>علي</mark>اء نيجري (رجل) يوجياكارتا.

في نتائج الدر<mark>اسة، تم</mark> ت<mark>وضيح أن التحقق من</mark> صحة الوسائل من قبل خبراء المواد في ال<mark>جانب التعليمي كان 75</mark>٪ صالحًا <mark>من</mark> ناحي<mark>ة ا</mark>لمحتوى، 71.4٪ <mark>تم تصنيفهم</mark> عل<mark>ى أنه صالح. ثم تصنيف التحقق من الصحة من قبل</mark> خبراء الإعلام على جانب العرض عل<mark>ى أنه صالح، و 75٪ من ناحية ا</mark>لبرمجة تم تصنيفها على أن<mark>ها صالحة. كان تقي</mark>يم المعلم لهذه الوسائل 86.7٪ وصنف 93.3٪ على أنه صحيح. كانت نتائج التجربة الإعلامية للطلاب 92.4٪ و 92.3٪ صُنفت على أنّها صحيحة. النسبة المئوية المتراكمة للتقييمات التي قدمها مدرسو مادة اللغة العربية. ًب تصنيف خرباء اإلعالم وخرباء ادلواد والطالب ذلذه الوسائل بنسبة 82.7 ٪ على أهنم جيدون للغاية.

خامس عمل علمي وثيق الصلة بالموضوع هو أطروحة كينو ميتراتاجي بعنوان "تطوير وسائل تعلم اللغة العربية القائمة على".Androit د ىذه الدراسة إلى تحديد إجراءات صنع وسائل تعلم اللغة العربية القائمة على نظام أندرويد لطلاب مدرسة دار صليحات الإسلامية الداخلية. بالإضافة إلى معرفة مدى استجابة الطالب للوسائل أو التطبيق. تستخدم ىذه الدراسة مقاربة نوعية وكمية لنوع البحث والتطوير (البحث والتطوير).

ُب حبث مفتاح اجلنة و خرون. أشار )2019( إذل أنو بعد التعلم ابستخدام وسائل التعلمالقائمة على مقاطع الفيديو، وجد أن الطالب استجابوا بشكل إيجابي لمقاطع الفيديو، وصفوا وسائل التعلمفي عملية التعلم لأن Sparkol Videoscribe توفر موقفًا تعليميًا مريحًا وتقلل من ملل الطلاب في ٔ ً .<br>م الفصل ح<mark>تى</mark> يتمكن الطلاب من ذلك.

تي<mark>جة هذه الدراسة هي تطبيقالقواعدلتعلم اللغة الع</mark>ربية على نظام ، "Grambling / ArabicqowaidArabic is Fun"بعنوان تطبيق مع Android والذي يتم عرضه خصيصًا لطلاب Pompes من يوجياكارتا. يمكن تنزيل بنية ً <mark>تص</mark>ميم الت<mark>طب</mark>يق ع<mark>ل</mark>ى أ<mark>جهزة Android عن طريق فتح ت</mark>طبيق <mark>Pl</mark>aysto<mark>re ث</mark>م كتابة Yusfa وربديد أجهزة Android عن طريق فت تطبيق PlayStore ٍب كتابة Yusfa

**4( التقييم**

استنادًا إلى نتائج التعلم أعلاه، يمكن الاستنتاج أن  $\ddot{ }$ SparkolVideoscribe ادلطورة مناسبة لالستخدام كوسائل تعليمية ومواد وأسئلة ومناقشات يتم تقديمها في شكل مقاطع فيديو يتم تقديمها بلغة سهلة الفهم وإعداد مواد مرتبة بشكل منهجي.

**الفصل اخلامس**

**اخلامتة**

**أ. اخلالصة**

استنتاج تهدف هذه الدراسة إلى تحديد مدى فاعلية استخدام طريقة سباركول فيديوكرايا في تعلم اللغة العربية في مدرسة تسـاناوية هـدايتول إنسـان بالانجكارايا المكونة من فصل تجريبي وفصل تحكم. بناءً على نتائج الدراسة،  $\overline{\phantom{a}}$ بعد أن قدم ا<mark>لباحثون العلاج على شكل سباركول فيديو</mark> سكريب ميديا ،كان أكثر فاعلي<mark>ة ع</mark>لى مهارات الاستماع لدى الطلاب من خلال الاختلاف في <mark>متوسط نتائج تعلم الطلاب. على الرغم من وجود فرق متوسطبين الفئتين، بعد</mark> اختبار t، <mark>يمكن ملاحظة أن جميع البيانات تظهر فرقًا كب</mark>يرًا. <mark>بح</mark>يث تكون <mark>طريق</mark>ة  $\overline{\phantom{a}}$ ة<br>أ Sparkol Videoscribe المستخدمة فعالة مقارنة باستراتيجية الممارسة في تحسين القدرة على الاستماع لطلاب الصف السابع من المدرسة المتواسطة هداية اإلنسان بلنكارااي.

<mark>حص</mark>لت <mark>فصل الالضابط دون استخدام</mark> و<mark>سائ</mark>ل ناسخ الفيديو من نوع <mark>شـر</mark>اركول علـى م<mark>توسـط قيمـة (متوسـط</mark>) للاختبـار القبلـى البـالغ 55.50، وبالنسبة للاختبار البعدي، تم الحصول علي متوسط القيمة (الوسط) البالغ .66.25 لـذل<mark>ك ي</mark>مكـن الاستنت<mark>اج أ</mark>ن هنـا كـزيادة في الـتمكن مـن الاسـتماع. حصلت الفص<mark>ل التجريبي علمي متوسط قيمـة (متوسط)</mark> للاختبـار القبلـي 51.25 وبالنسبة للاختبار البعدي، تم الحصول على متوسط قيمة (متوسط) .80.00 لذلك ميكن االستنتاج أن ىنا كدزايدة بعدد اسدتخدام وسدائل Sparkol Videoscribe.

بناءً على نتائج البحث في هذا المجال، يعتزم الباحثون تقديم اقتراحات  $\overline{\phantom{a}}$ قد تكون مفيدة ومفيدة للمدرسة اليت يتم فيها إجراء ىذا البحث وكذلك دلزيد من الباحثين، وهي على النحو التالي:

- 1 . تعد وسائل Sparkol Videoscribe وسائل تستخدم تطبيقًا ليس من السهل تسجيل الد<mark>خول إلى حسابه.</mark>
- 2. يجب أن يكون هنا<mark>ك ال</mark>مزيد من الاهتمام بالطلاب الأقل قدرة على متابعة أصدقائهم.
- 3. ابالنسبة للمعلمين، في تدريس اللغة العربية، وخاصة مواد المهرة الاستق<mark>ام</mark>ة، يجب أن يتم تعبئتها بأكبر قدر ممكن من الجاذبية حتى <mark>يكون الطلاب سعداء بتعلم اللغة العربية</mark> وليس العكس.

**ج**. **التوصيات**

بعد أن شاهد الباحثة \_حالة الطلاب في المدرسة، يمكن للباح<mark>ث أ</mark>ن يرى حالة الطلاب أثناء التعلم، بما في ذلك عندما قام الباحثة بتطبيق سباركول، قم بتسجيل الوسائل في تعلم اللغة العربية. لذلك توصى الباحثة بمزيد من البحث لرفع عدة عناوين وىي:

- 1. تأثير Sparkol Videoscribe في إتقان الإستماع.
- 2. مشاكل الطلاب في تعلـم اللغـة العربيـة باسـتخدام وسـائل Sparkol Videoscribe
	- تاثيرالوسائل Sparkol Videoscribe في تعلم المفردات العربية.  $3$
- .4 فعالية وسائل التعليم Videoscribe Sparkol للتفكري النقدي ُب إتقان النحو.
- **قائمة ادلراجع** الملاحق
- Ali Muhson. 2010. Pengembangan Media Pembelajaran Berbasis Teknologi Informasi. Jurnal Media Pembelajaran. VIII(2): 6.
- Aminudin. 2014. Media Pembelajaran Bahasa Arab. Jurnal Media Pembelajaran. 7(2)
- Animoto, Tugiyo & Hairul Pathoni. Penerapan Media E-IEarning Schoology untuk Meningkatkan Efektivitas dan Hasil Belajar Materi Usaha dan Energi di kelas XI SMA N 10 Kota Jambi*. Jurnal sainmatika* (Jambi.FKIP Universitas Jambi,2014).Vol.4 No.I
- Anshor, Ahmad Muhtadi. 2009. Pengajaran Bahasa Arab Media dan Metode-metodenya. Yogyakarta: Penerbit Teras.
- Hanany ,A. Syagif . 2017. Penerapan Strategi Listening In Action Dalam Meningkatkan Kemampuan Maharah. Jurnal al-Af'idah: Jurnal Pendidikan bahasa Arab Dan Pengajarannya. 1(1): 35-36).
- Hasan. 2017. Keterampilan Mengajar Bahasa Arab Materi Istima Menggunakan Media Lagu. Jurnal Ilmiah Al QALAM. 10(19): 138.
- Hermawan, Acep. 2011. Metodologi Pembelajaran Bahasa Arab. Bandung: PT Remaja Rosdakarya[.https://journal.staimsyk.ac.id/index.php/almanar/arti](https://journal.staimsyk.ac.id/index.php/almanar/article/download/54/49) [cle/download/54/49.](https://journal.staimsyk.ac.id/index.php/almanar/article/download/54/49) Diakses pada 17 Juni2020.
- Ismail Suardi Wekke. 2015. Antara Tradisionalisme dan Kemodernan: Pembelajaran Bahasa Arab Madrasah Minoritas Muslim Papua Barat. Jurnal Tsaqafah. 11(2): 317.
- Iwan Falahudin. 2014. Pemanfaatan Media dalam Pembelajaran. Jurnal Media Pembelajaran. 1(4): 109.
- Izzan, Ahmad. 2011. Metodologi Pembelajaran Bahasa Arab. Bandung:Humaniora.
- Jauhari, Qomi, Akid. 2018. Pembelajaran Maharah Istimadi Jurusan PBA UIN MAULANA MALIK IBRAHIM MALANG. Jurnal Tarbiyatuna. 3(1):131.
- Mardiana, 2016. "Pengaruh Penggunaan Metode Istiqroiyah Terhadap Penguasaan Istima Pada Peserta Didik Kelas VIII MTs Al-HikmahBatanghari Lampung Timur TA.2015/2016"*.*  Undergraduate thesis, IAIN Metro. Diakses pada 10 Juni2020.
- Mardiana, 2016. "Pengaruh Penggunaan Metode Istiqroiyah Terhadap Penguasaan Qawaid Nahwu Pada Peserta Didik Kelas VIII MTs Al-HikmahBatanghari Lampung Timur TA.2015/2016", Skripsi Thesis, UINMETRO.
- Muhammad Ali. 2009. Pengembangan Media Pembelajaran Interaktif Mata Kuliah Medan Elektromagnetik. Jurnal Media Pembelajaran.  $5(1): 11-18.$
- Munir. 2017. Perencanaan Sistem Pengajaran Bahasa Arab Teori dan Praktik. Jakarta: Kencana.
- Nadhif, M.Fahrun, 2012. "Metode Pembelajaran Istima di PondokPesantren Al Itqon al Islami al Salafi Patebon Kendal (Studi Analisis Tentang Metode)". Skripsi IAINWALISONGO.
- Nandang Sarip Hidayat. Problematika Pembelajaran Bahasa Arab. Jurnal Pemikiran Islam. 37(1): 82-84.
- Ningsih, Sri Haryu, 2018. "Efektifitas Penggunaan Metode Istiqroiyah Dalam Pembelajaran Nahwu Untuk Menguasai Tarkib Idhofi (Mudof Dan Mudof Ilahi) Siswa Mts Pondok Pesantren Darul Qur'an Kubang Kabupaten Kampar". Skripsi thesis, Universitas Islam Negeri Sultan Syarif Kasim Riau.
- Nugrahani, Rahina. 2007. Media Pembelajaran Berbasis Visual Berbentuk Permainan Ular Tangga Untuk Meningkatkan Kualitas Belajar

Mengajar Di Sekolah Dasar. Jurnal Media Pembelajaran. 36(1) : 38.

- Nurseto, Tejo. 2011. Membuat Media Pembelajaran Yang Menarik. Jurnal Ekonomi & Pendidikan. 8(1):21.
- SaptoHaryoko. 2009. Efektivitas Pemanfaatan Media Audio-Visual Sebagai Alternatif Optimalisasi Model Pembelajaran. Jurnal Media Pembelajaran. 5(1): 1-10.
- Setyawan, Cahya Edy, 2015. "" Jurnal Komunikasi dan Pendidikan Islam, Vol. 4, No. 2. STAIMSYK.
- Setyawan, Cahya, Edi. 2018. Konsep Landasan Teori Dan Rancangan Silabus Pembelajaran Maharah Istima Di Perguruan Tinggi. Jurnal Komunikasi dan Pendidikan Islam, 7 (1):162.
- Wahyuningsih, Ary, Nur. 2012. Pengembangan Media Komik Bergambar Materi Sistem Saraf Untuk Pembelajaran Yang Menggunakan Strategi PQ4R. Journal of Innovative Science Education.  $1(1):20.$
- Wulandari, Dyah Ayu, 2016. "Pengembangan Media Pembelajaran Menggunakan Sparkol Sparkol VideoScribe Dalam Meningkatkan Minat Belajar Siswa PadaMataPelajaranIpaMateriCahayaKelasViiiDiSmpNegeri01 Kerjo Tahun Ajaran 2015/ 2016". Skripsi, Universitas NegeriSemarang.